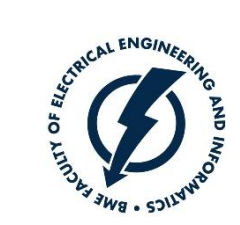

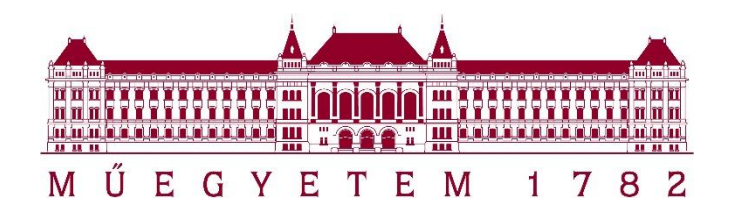

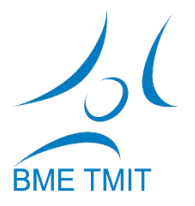

Dr. Zainkó Csaba

#### Deep Learning a gyakorlatban Python és LUA alapon Komplex architektúrák

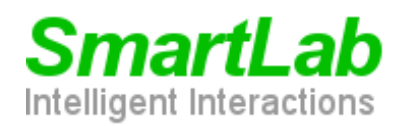

**O** DVIDIA GPU EDUCATION **CENTER** 

*http://smartlab.tmit.bme.hu*

# Jogi nyilatkozat

Jelen előadás diái a "*Deep Learning a gyakorlatban Python és LUA alapon*" című tantárgyhoz készültek és letölthetők a <u>[http://smartlab.tmit.bme.hu](http://smartlab.tmit.bme.hu/)</u> honlapról.

A diák nem helyettesítik az előadáson való részvételt, csupán emlékeztetőül szolgálnak.

Az előadás diái a szerzői jog védelme alatt állnak. Az előadás diáinak vagy bármilyen részének újra felhasználása, terjesztése, megjelenítése csak a szerző írásbeli beleegyezése esetén megengedett. Ez alól kivétel, mely diákon külső forrás külön fel van tüntetve.

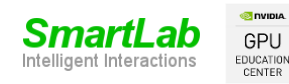

# Deep Learning Híradó

# Blizzard Challenge and VCC videók

• https://www.youtube.com/watch?v=shpDTs\_qHk0&li st=PLHty9pS2rtelQRXLjmFUUug41DZAZmYVK

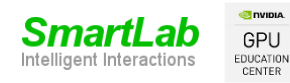

# Supercomputing 2020

#### NVIDIA**®** A100 80GB GPU

#### NVIDIA DGX Station A100

#### 320GB GPU memory

https://www.nvidia.com/en-us/events/supercomputing/

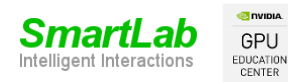

#### Hirdetések

• 3. Kisházi kijavítva

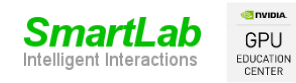

#### ImageNet nyertes hálózatok

Network Depth of ImageNet Challenge Winner

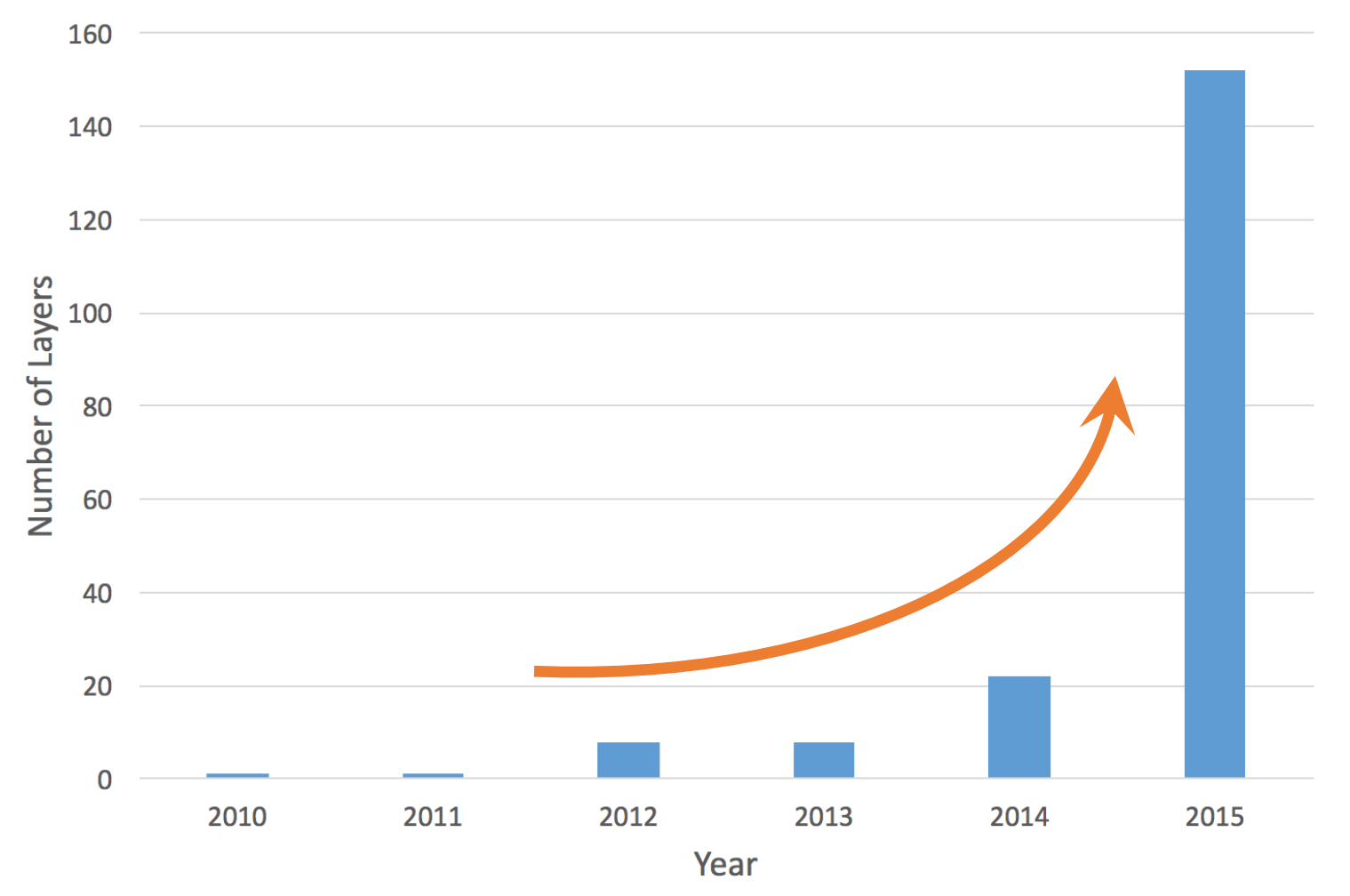

Forrás: https://chatbotslife.com/resnets-highwaynets-and-densenets-oh-my-9bb15918ee32

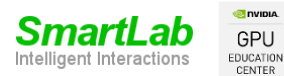

# Residual Network

• Elenyésző gradiensek problémája (Vanishing gradient)

$$
y = f(x)
$$

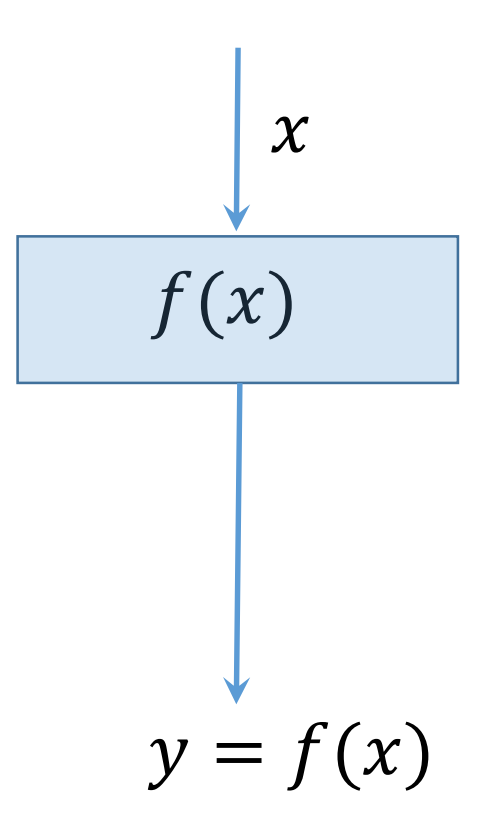

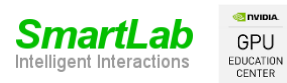

#### Segédlet: Vanishing gradient probléma

- Gradiens: célja, hogy megadja, hogy egy-egy súly aktuális értéke milyen mértékben járul hozzá a hibához.
- Vanishing gradient: A mély rétegek súlyai nagyon kis mértékben járulnak hozzá a hibához.
- Oka: sigmoid / tanh az egész értéktartományt 0..1 (vagy -1..1) tartományba "nyomja össze". A réteg bemenetén lévő nagy változások a kimeneten kis változást okoznak.
- Ez sok rétegen át, kis súlyok mellet a gradiens nagyon kicsire csökkenéséhez vezet → mély rétegek nem tanulnak.

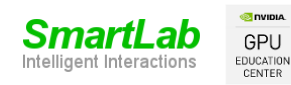

#### Keras XOR példa

- $inputs = Input(shape=(2,))$
- $x =$ Dense(10)(inputs)
- $x =$ Activation ("tanh")  $(x)$

```
x1=x
```

```
for i in range (100):
  x = Dense(10) (x1)
```

```
x =Activation ("tanh") (x)
```
 $x1=x$ 

```
x = Dense(1) (x1)
```

```
pred=Activation ("tanh") (x)
```
model=Model(inputs=inputs,outputs=pred)

#### Keras XOR példa

**GPU**<br>EDUCATION<br>CENTER

Intelligent Interactions

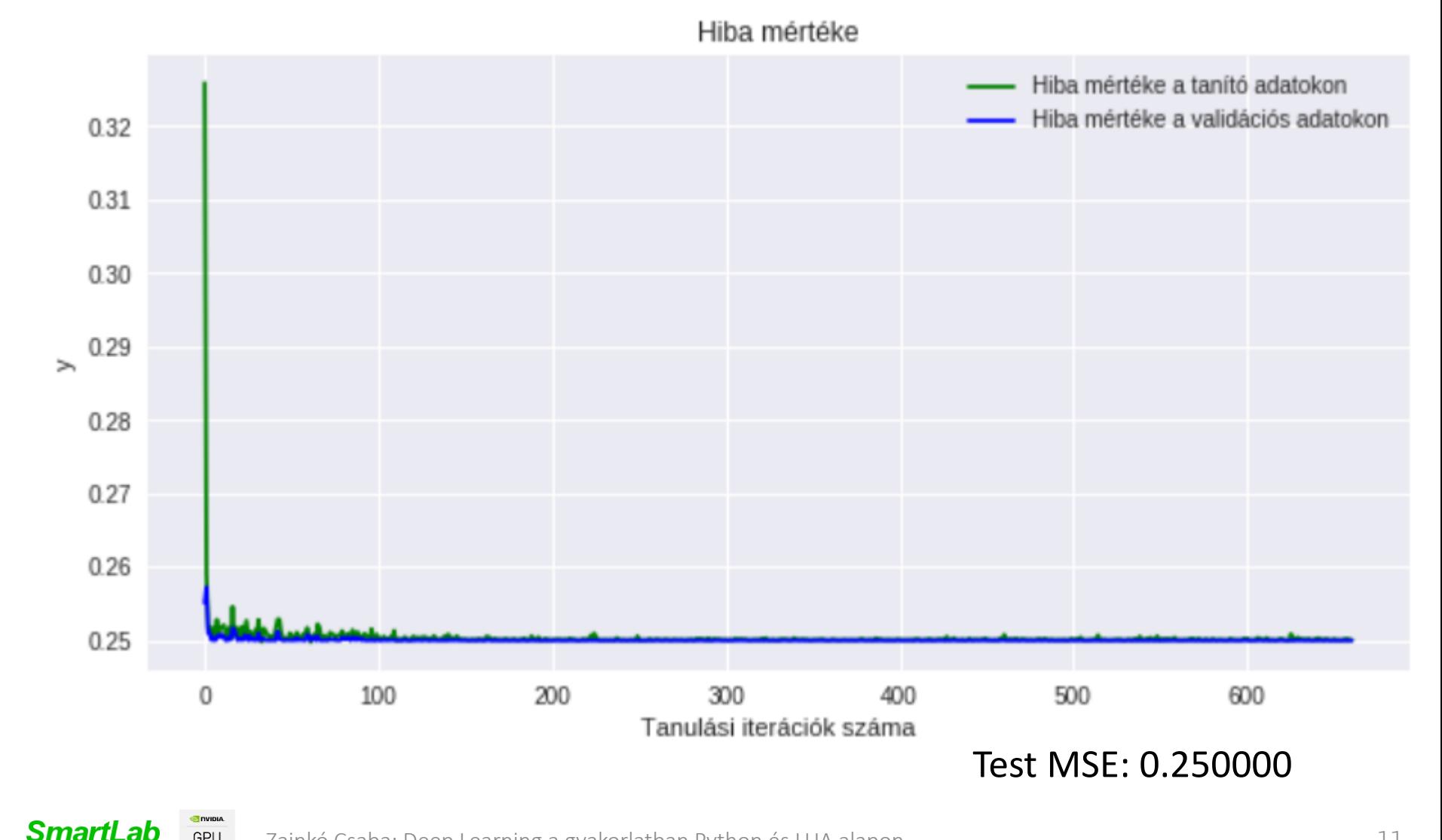

## Residual Network

· Ötlet: shortcut

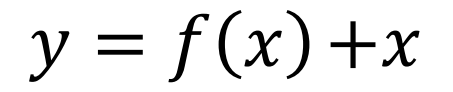

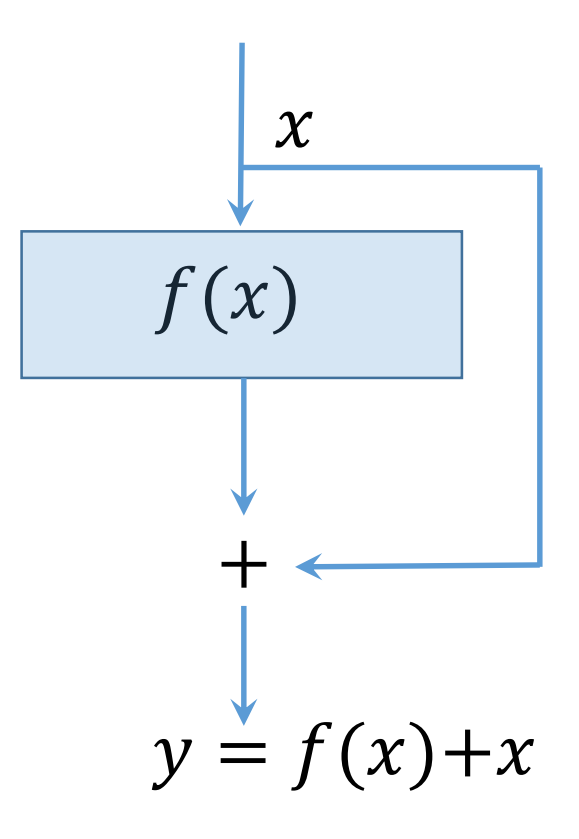

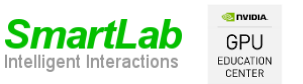

#### Keras XOR példa - residual

- inputs =  $Input(shape=(2,))$
- $x =$ Dense(10)(inputs)
- $x =$ Activation ("tanh")  $(x)$

 $x1=x$ 

```
for i in range (100):
```
 $x = Dense(10) (x1)$ 

```
x =Activation ("tanh") (x)
```

```
x1 = Add() ([x1, x])
```
 $x = Dense(1) (x1)$ 

```
pred=Activation ("tanh") (x)
```
model=Model(inputs=inputs,outputs=pred)

#### Keras XOR példa -residual

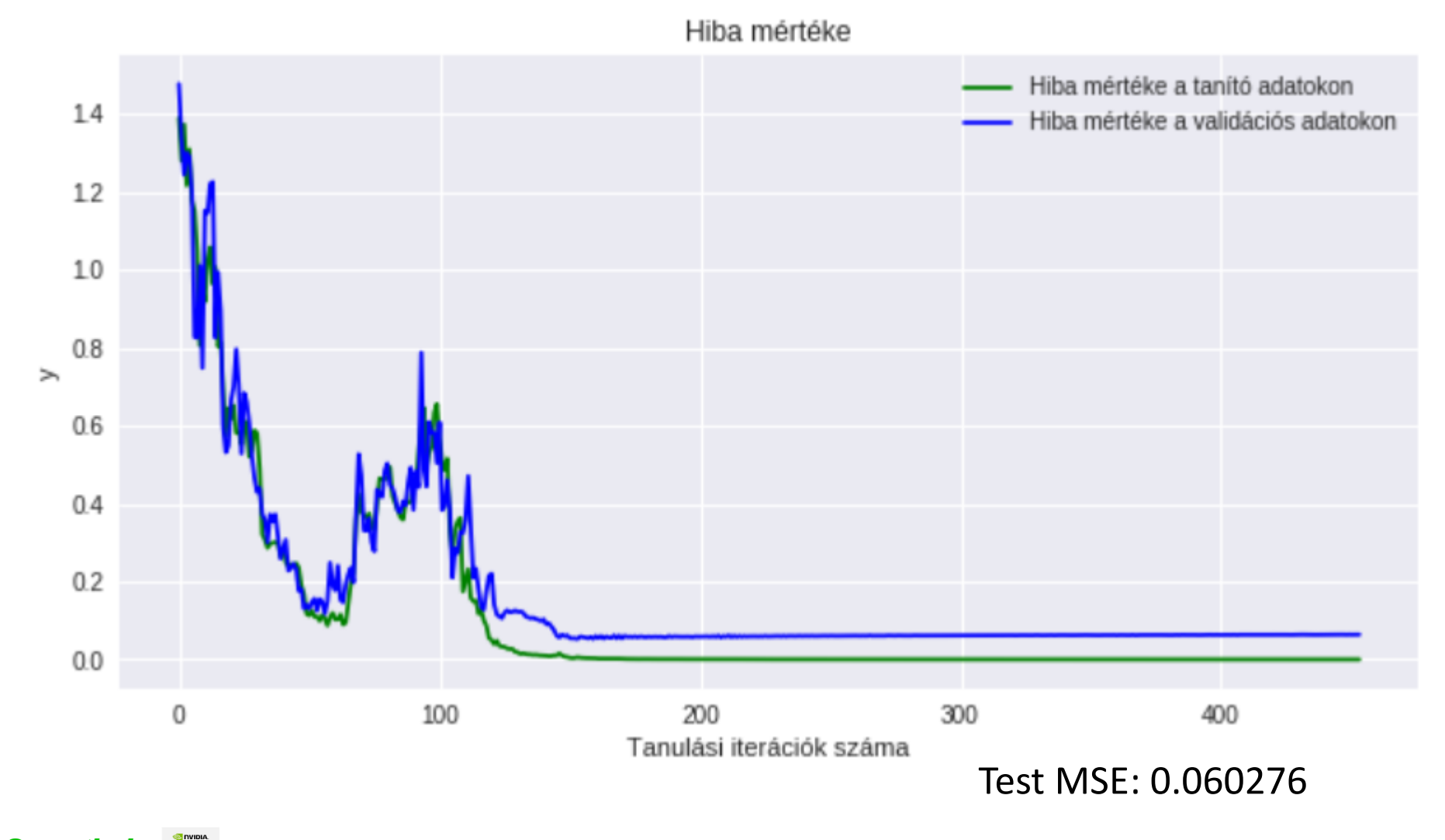

# Residual Network

- ResNets
- 1001 layers
- CIFAR-10 4,62%
- Original:
	- 110 layers (6,61)
	- 1202 layers (7,93)

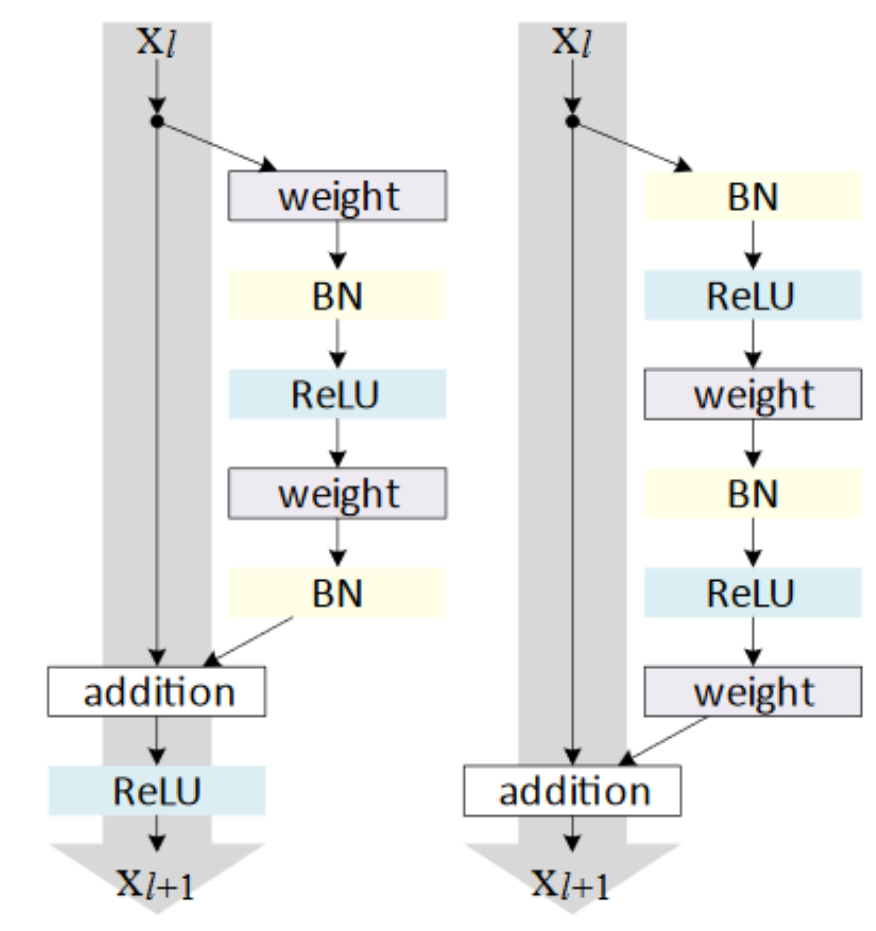

(a) original

(b) proposed

Forrás: Kaiming He, Xiangyu Zhang, Shaoqing Ren, and Jian Sun: Identity Mappings in Deep Residual Networks https://arxiv.org/pdf/1603.05027.pdf

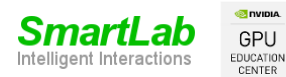

# Highway network

• Hasonló a ResNet-hez, de tanulható paraméter, hogy kell-e shortcut.

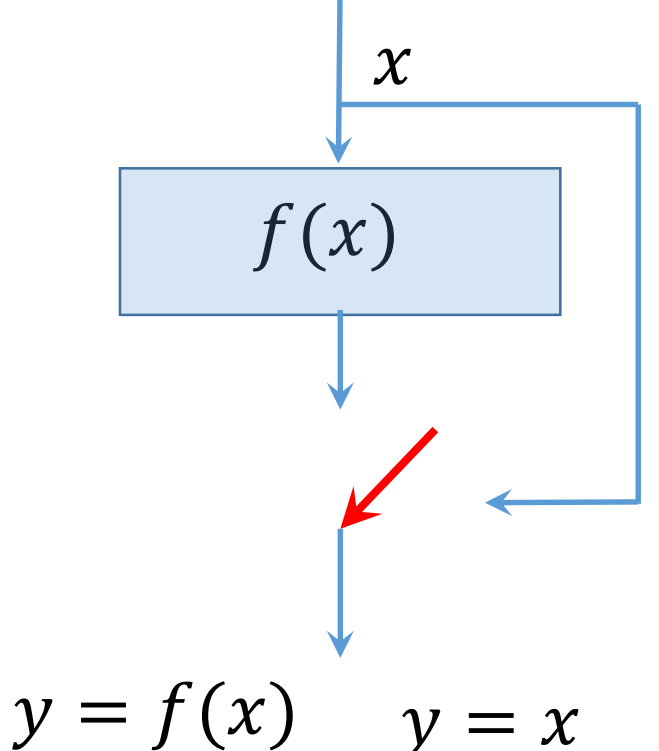

Irodalom: Rupesh Kumar Srivastava, Klaus Greff, Jürgen Schmidhuber: Highway Networks https://arxiv.org/abs/1505.00387

Zainkó Csaba: Deep Learning a gyakorlatban Python és LUA alapon

SmartLab

GPU EDUCATION

$$
\begin{array}{ccc}\n\text{Highway network} & x \\
\hline\n\text{Tr}(x, W_T) & H(x, W_H) \\
y = H(x, W_H) \cdot T(x, W_T) + x \cdot C(x, W_C) & & T \\
C = 1 - T & & & & \n\end{array}
$$
\n
$$
T(x) = \sigma(W_T^T x + b_T)
$$

 $\bullet$  b<sub>T</sub> Bias, -1..-3 közé inicializáljuk,

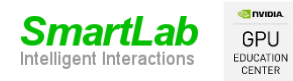

#### Dense Network

- Alapesetben az adott réteg, az előző kimenetét használja
- $x_l = H(x_{l-1})$  vagy
- $x_l = H(x_{l-1}) + x_{l-1}$  ResNet esetén

$$
\bullet\ x_l=H_l([x_0,x_1,\ldots,x_{l-1}])
$$

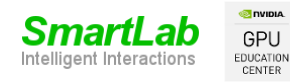

#### Dense Network

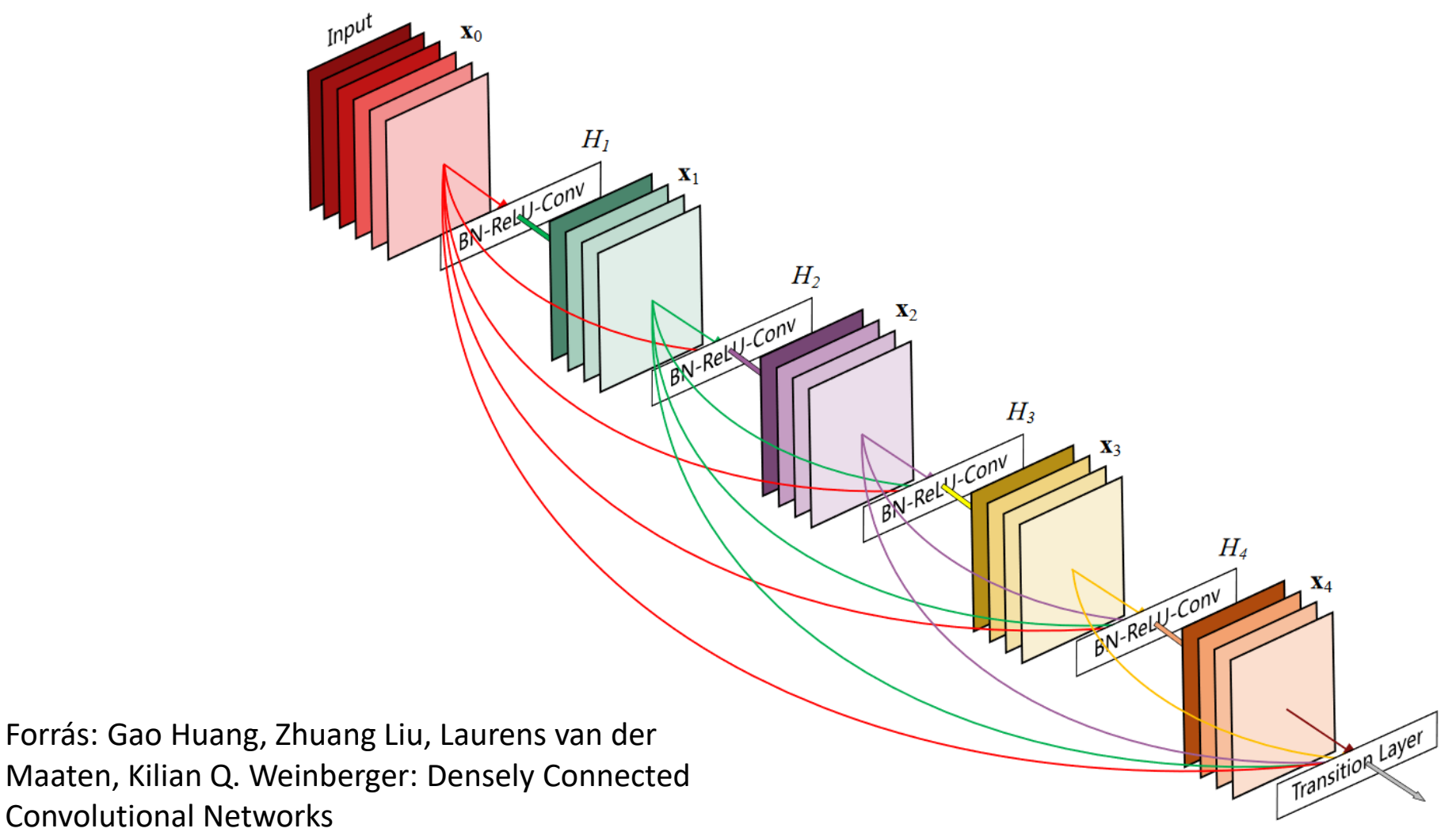

https://arxiv.org/abs/1608.06993

a<br>Prima

nart

Intelligent Interactions

**GPU**<br>EDUCATION<br>CENTER Zainkó Csaba: Deep Learning a gyakorlatban Python és LUA alapon

#### DenseNet

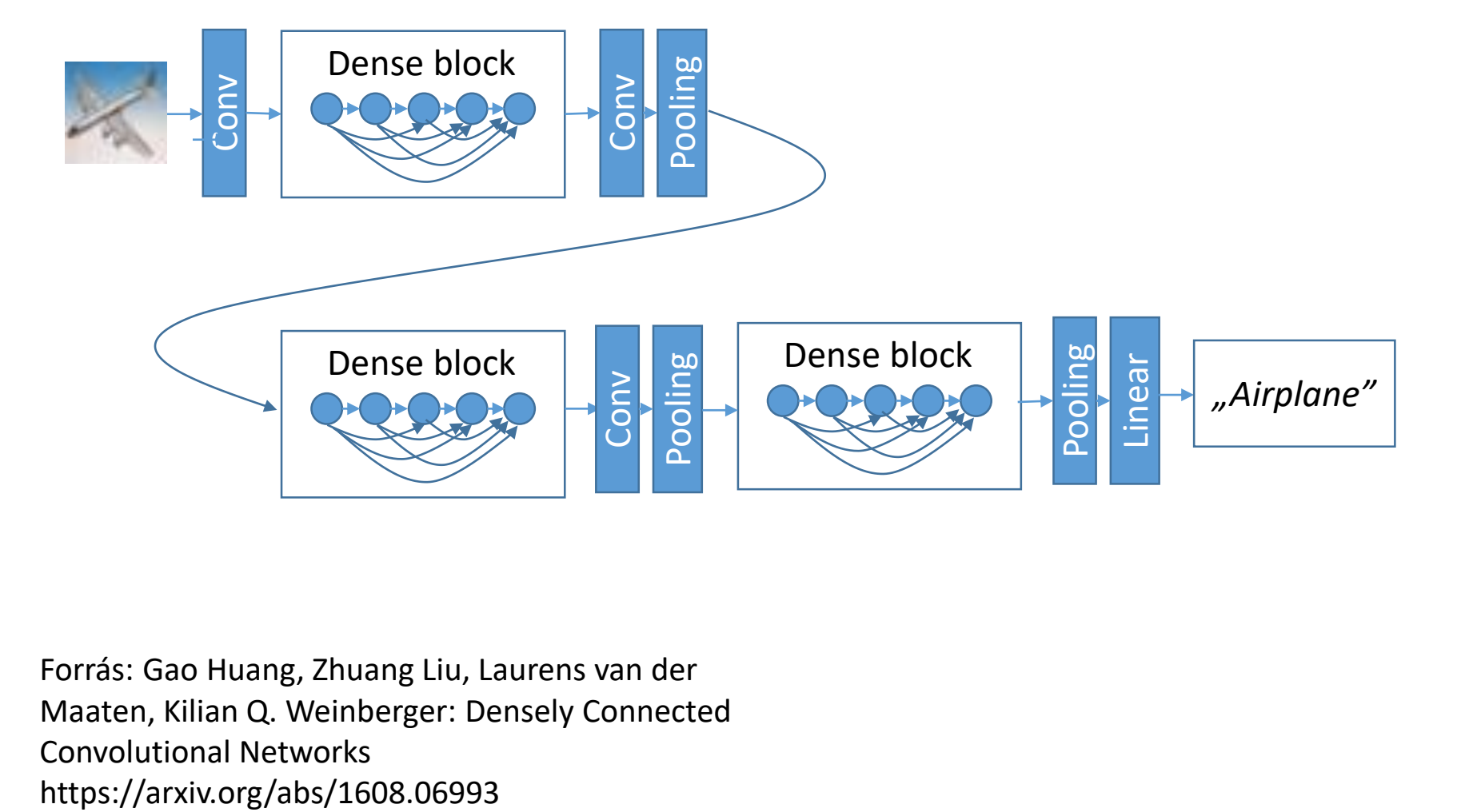

Forrás: Gao Huang, Zhuang Liu, Laurens van der Maaten, Kilian Q. Weinberger: Densely Connected Convolutional Networks

a<br>Prima Smart **GPU**<br>EDUCATION<br>CENTER Zainkó Csaba: Deep Learning a gyakorlatban Python és LUA alapon Intelligent Interactions

- Google DeepMind 2016 szeptember
- Hullámforma előállítás közvetlenül
- Google Assistant hang
- 16 kHz v. 24 kHz

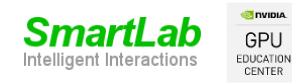

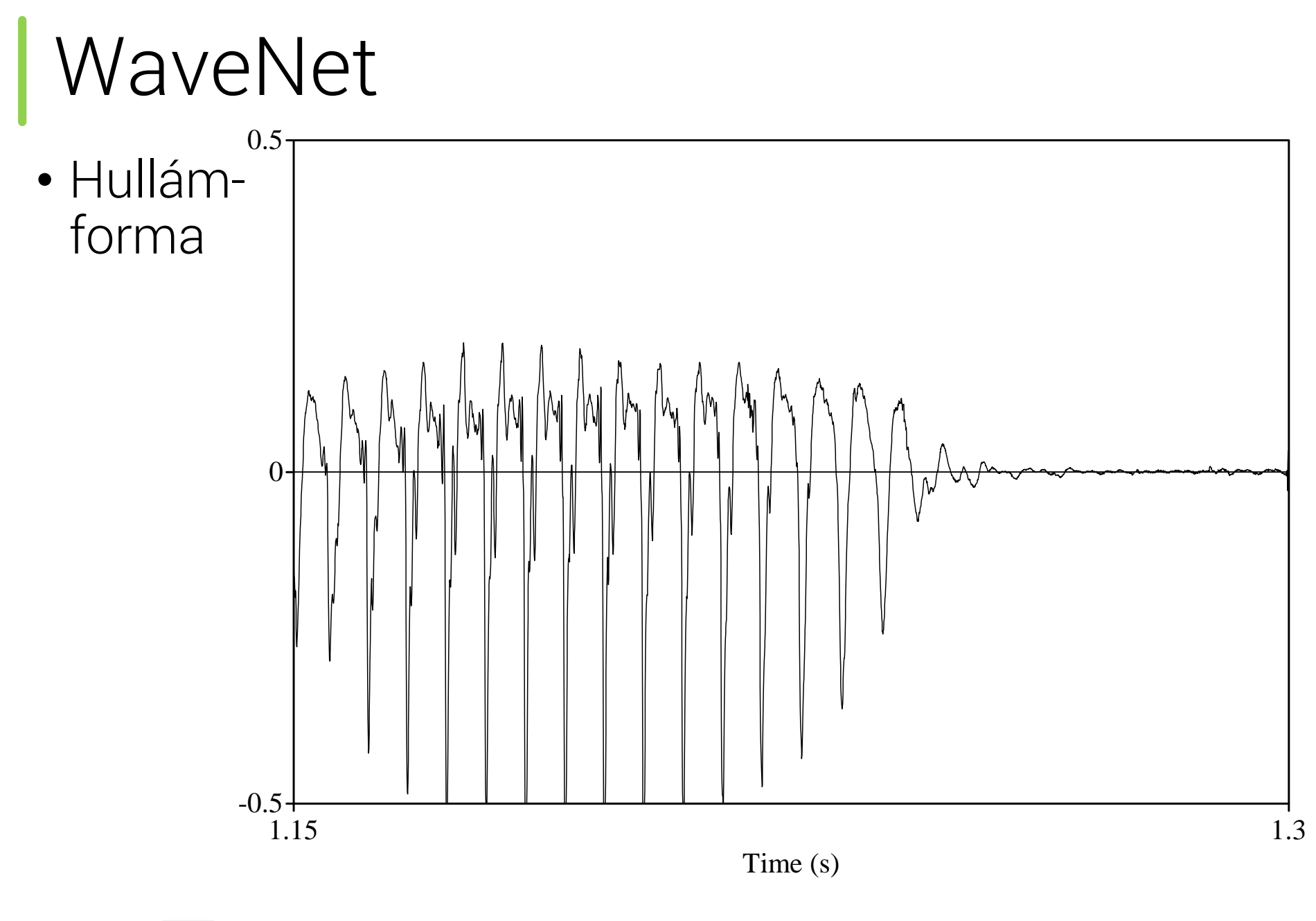

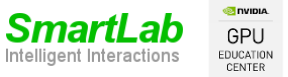

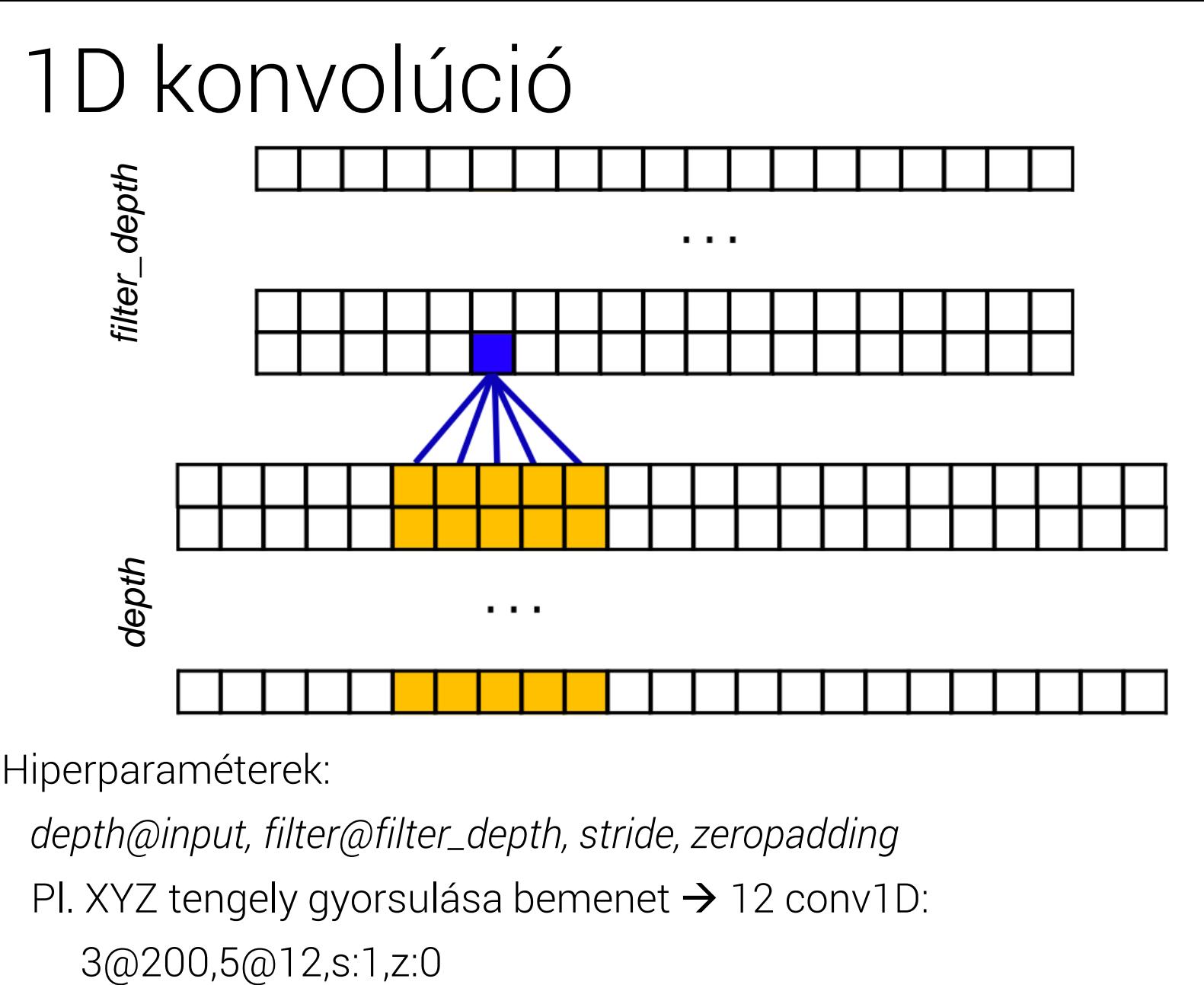

Hiperparaméterek:

*depth@input, filter@filter\_depth, stride, zeropadding*

Pl. XYZ tengely gyorsulása bemenet  $\rightarrow$  12 conv1D:

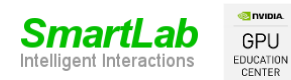

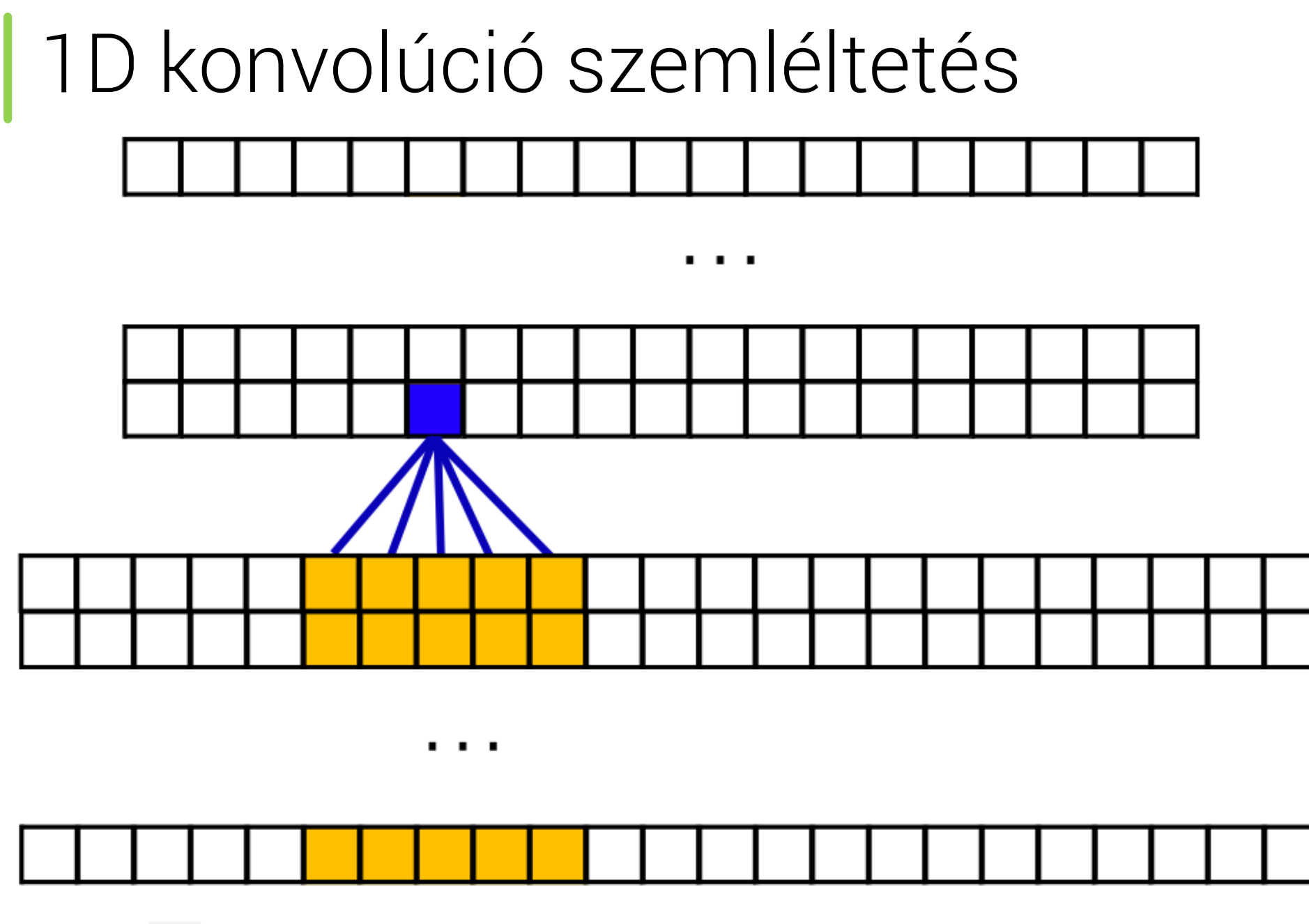

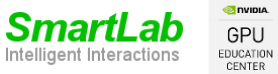

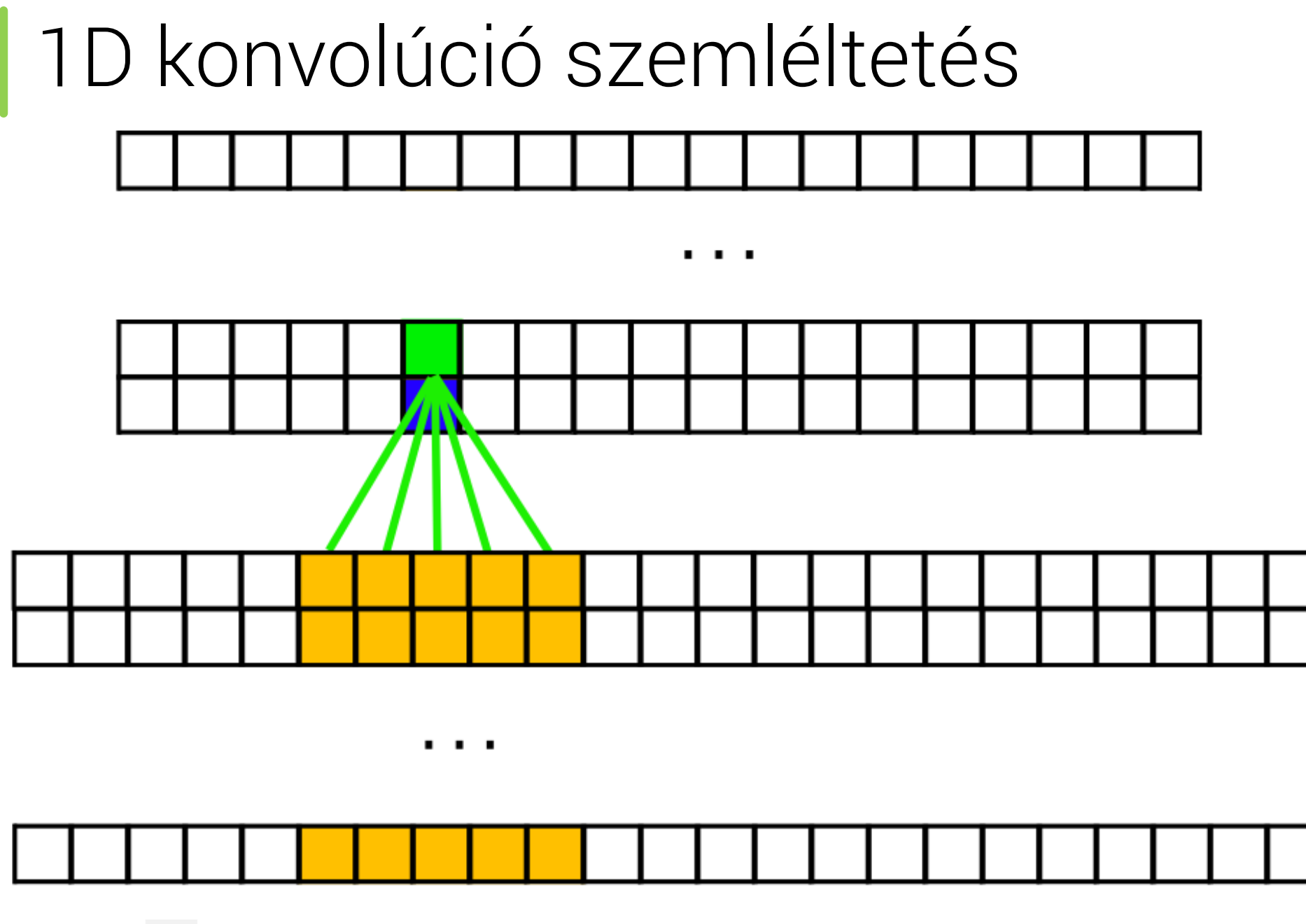

#### 1D konvolúció szemléltetés

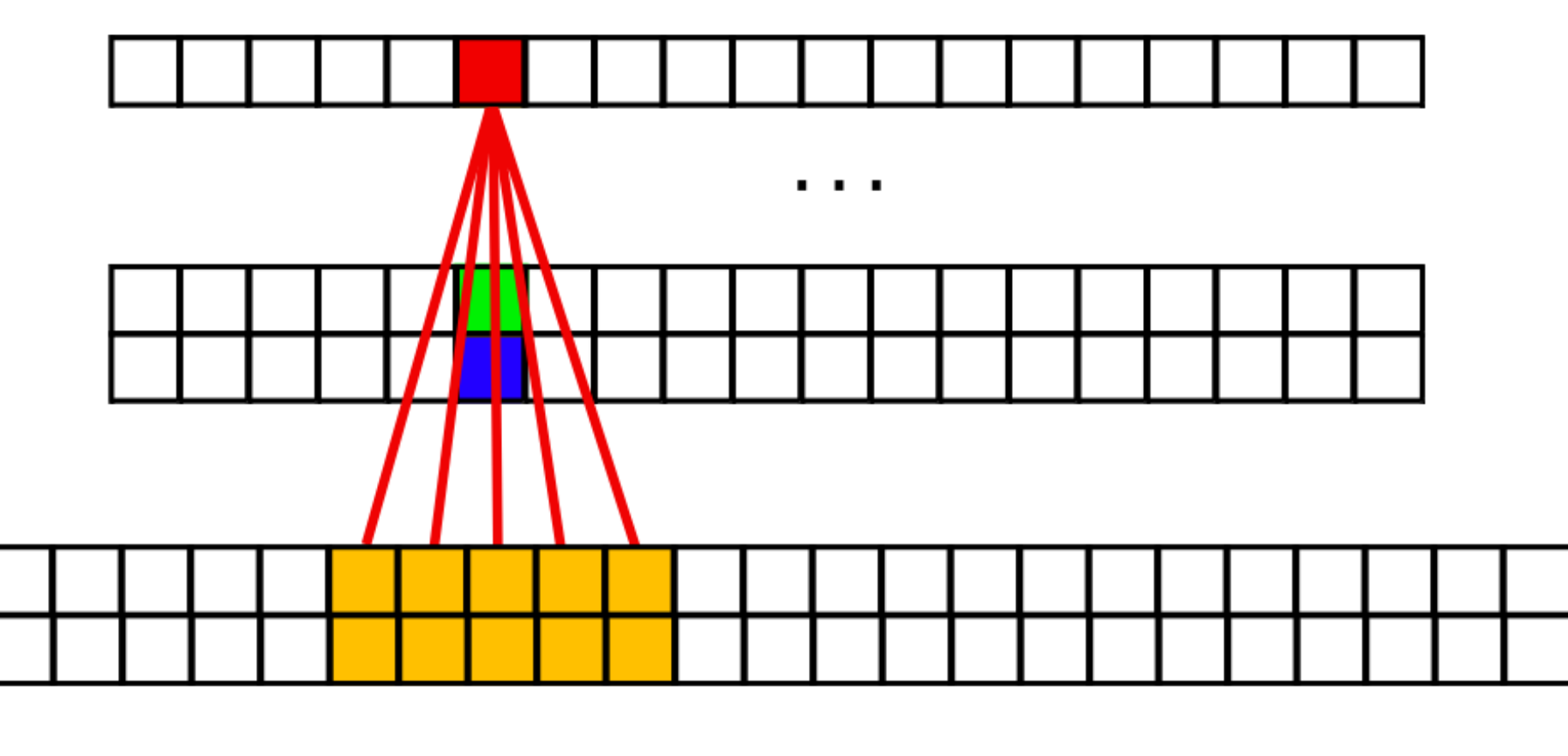

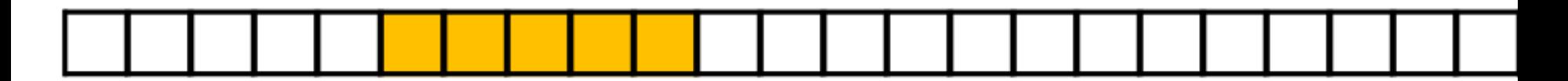

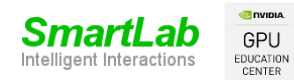

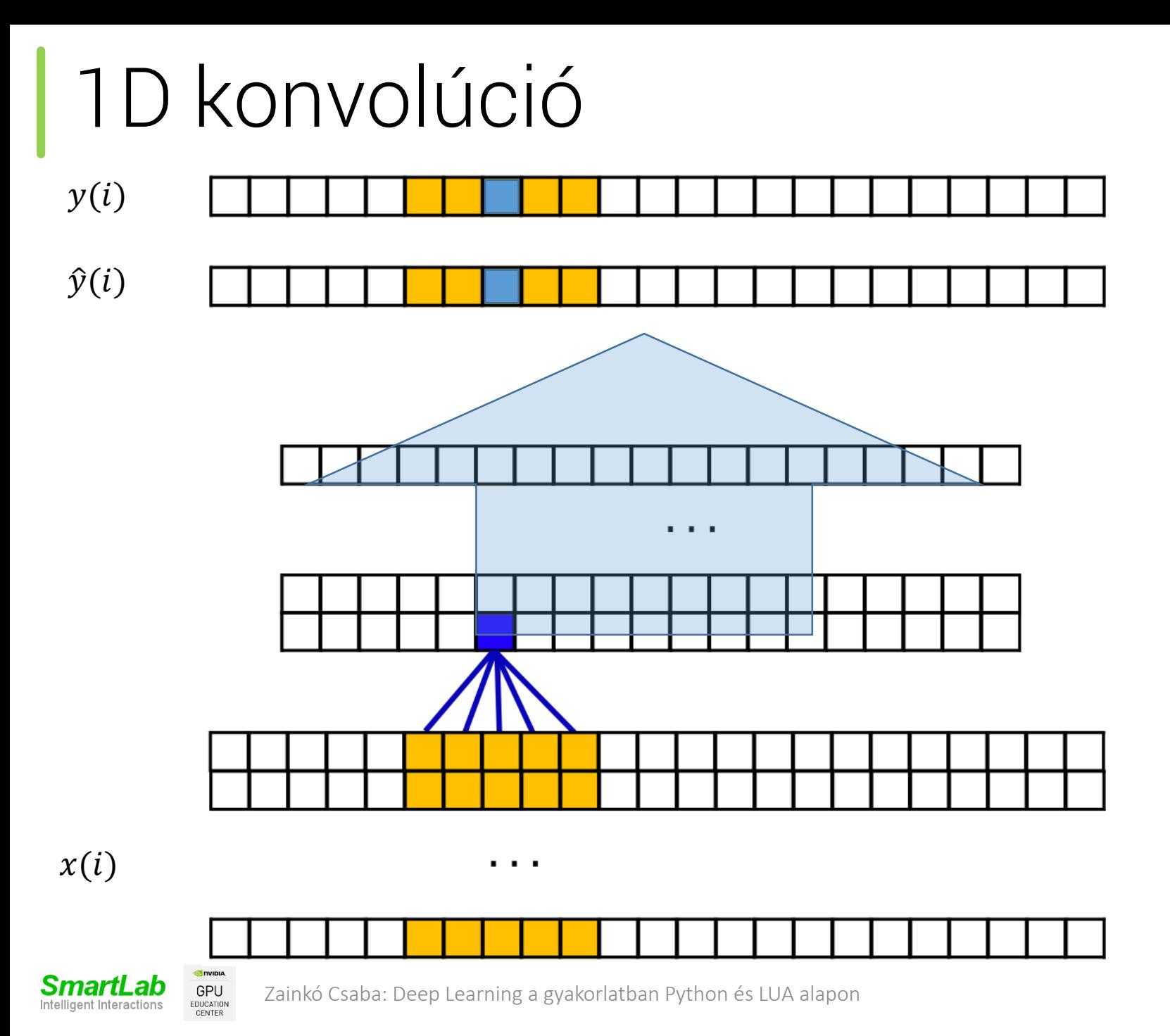

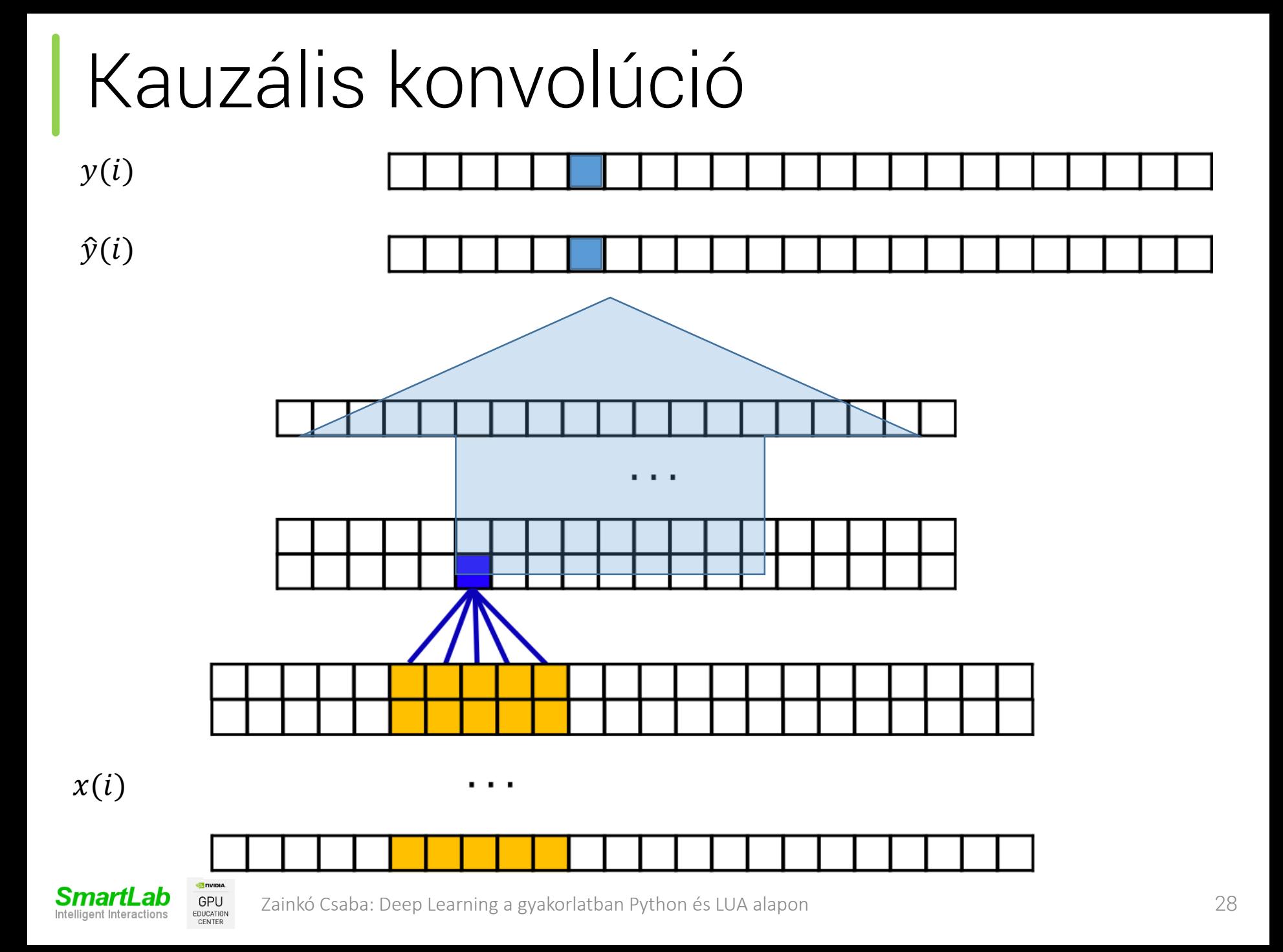

• Causal convolution

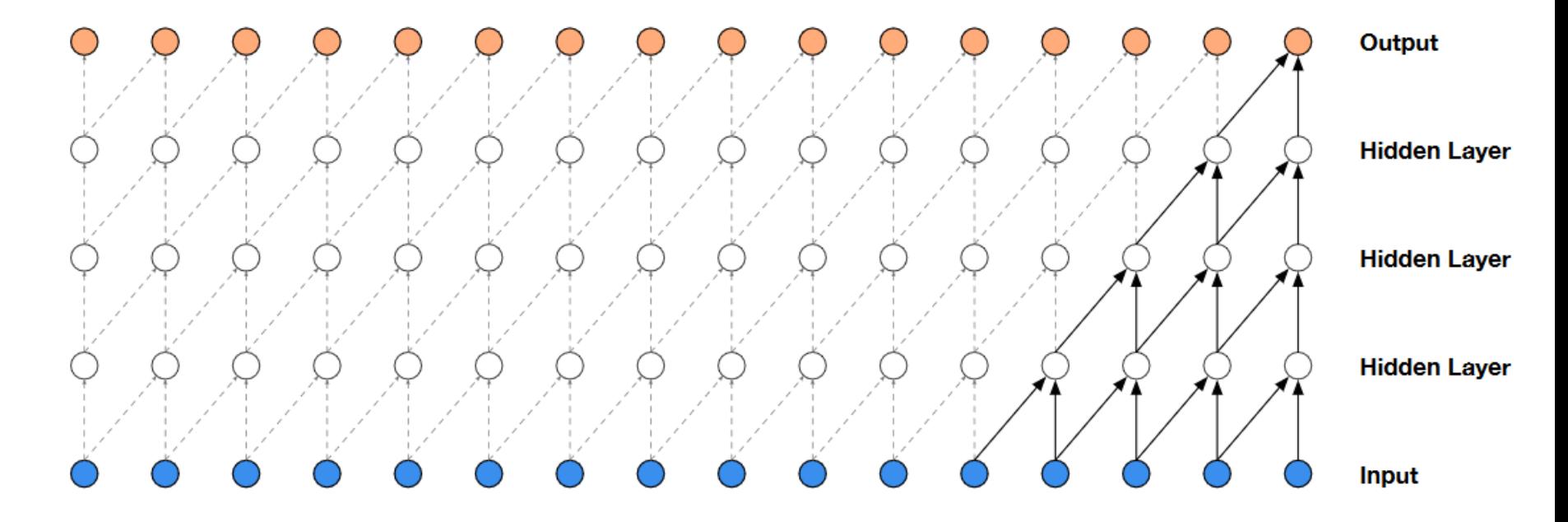

Forrás:Aaron van den Oord, Sander Dieleman, Heiga Zen, Karen Simonyan, Oriol Vinyals, Alex Graves, Nal Kalchbrenner, Andrew Senior, Koray Kavukcuoglu: WaveNet: A Generative Model for Raw Audio https://arxiv.org/pdf/1609.03499.pdf

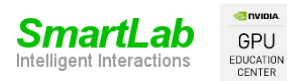

#### WaveNet - input

Intelligent Interactions

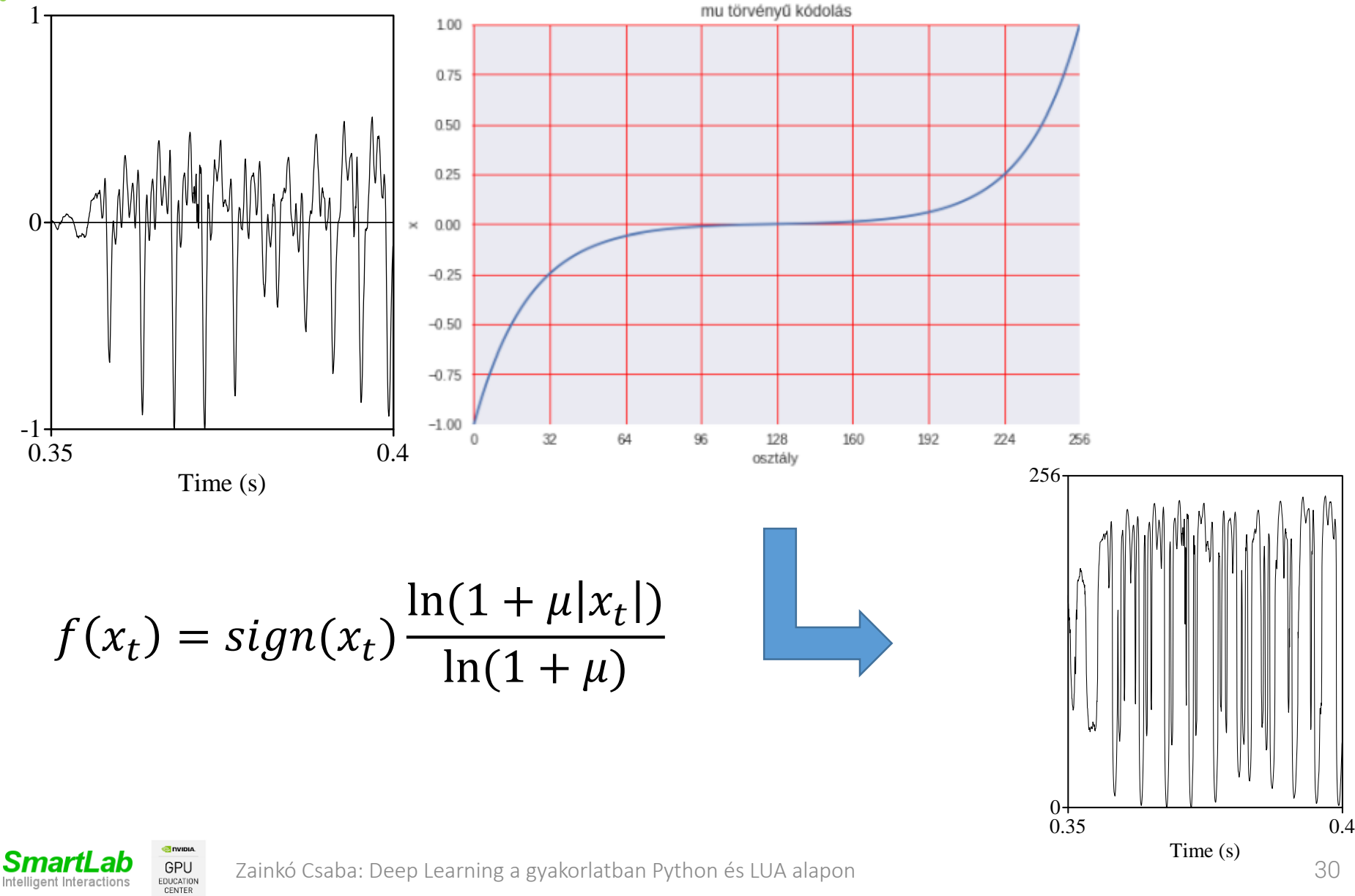

- One-hot kódolás
	- valóságban 256 osztály
	- példa: 4 osztály

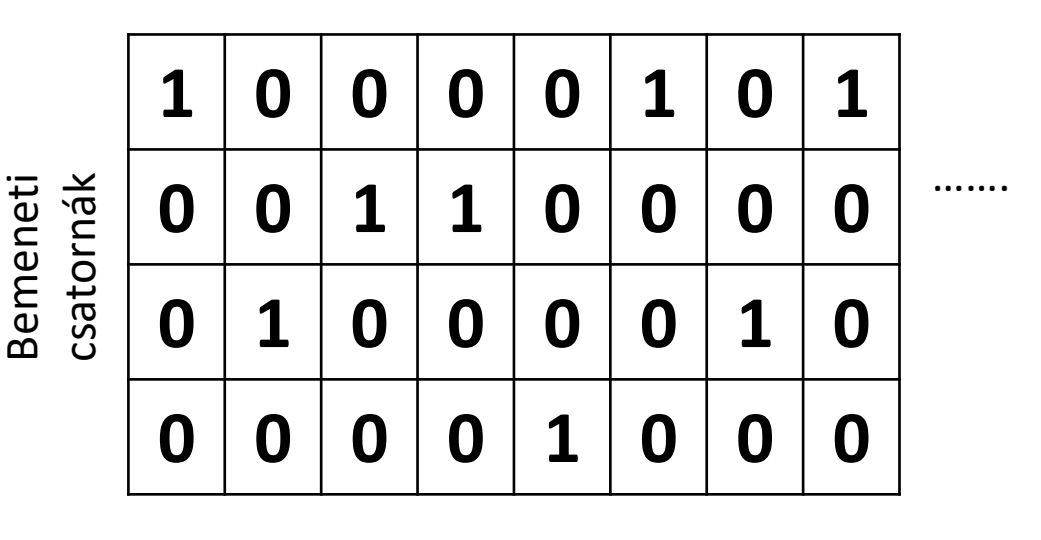

Idő

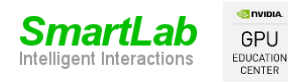

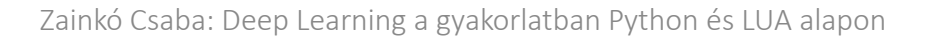

• Receptiv field

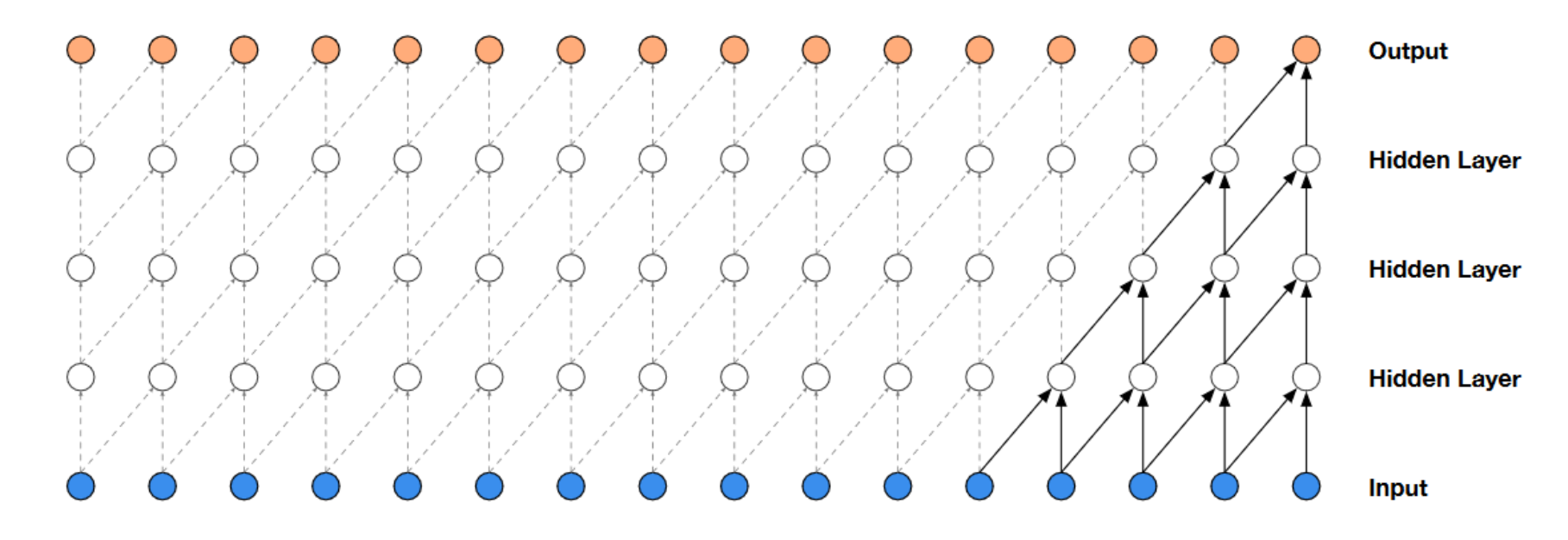

- 3 rejtett réteg -> 5 minta
- Pl: 80 réteg -> 83 minta  $~\sim$ 5 ms

• Dilated convolution

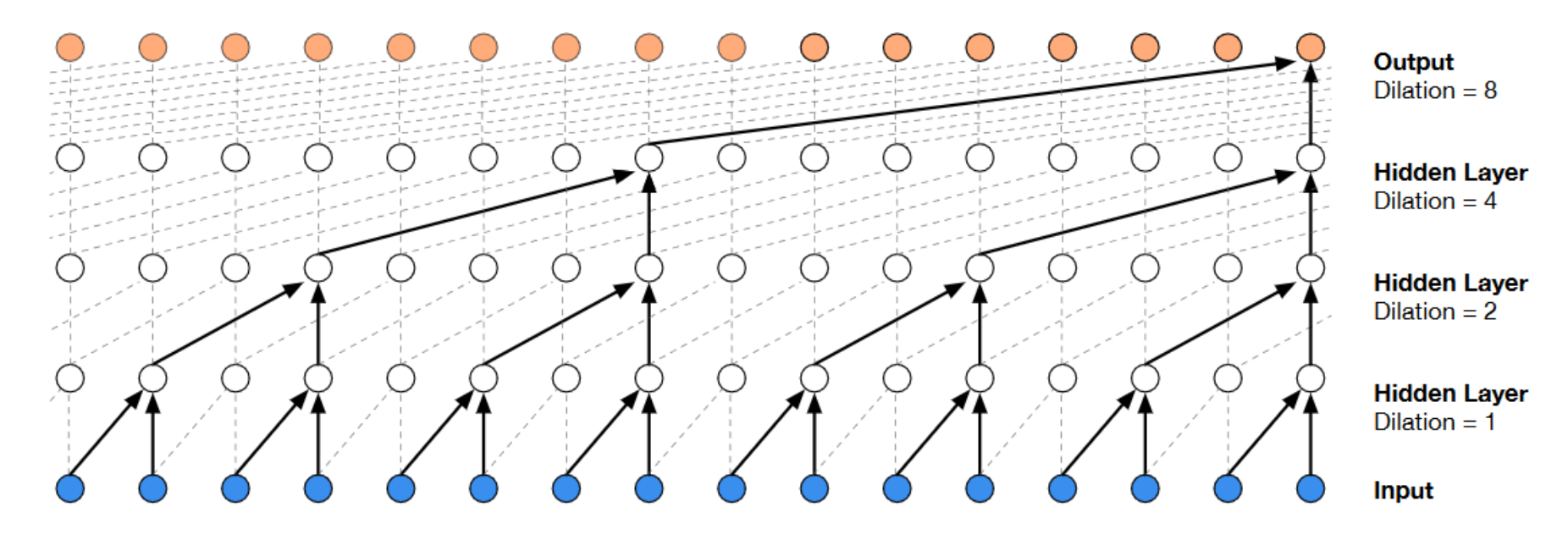

· 3 rejtett réteg -> 16 minta

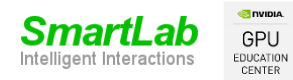

- Dilated convolution
- 10 "rejtett réteg"
	- $1,2,4,8,16,32,64,128,256,512 \rightarrow 1024 \text{ minta}$
- 20-80 "rejtett réteg" ~2-8 \* 1024 -> ~ 125 ms 500 ms

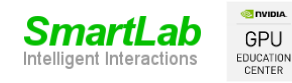

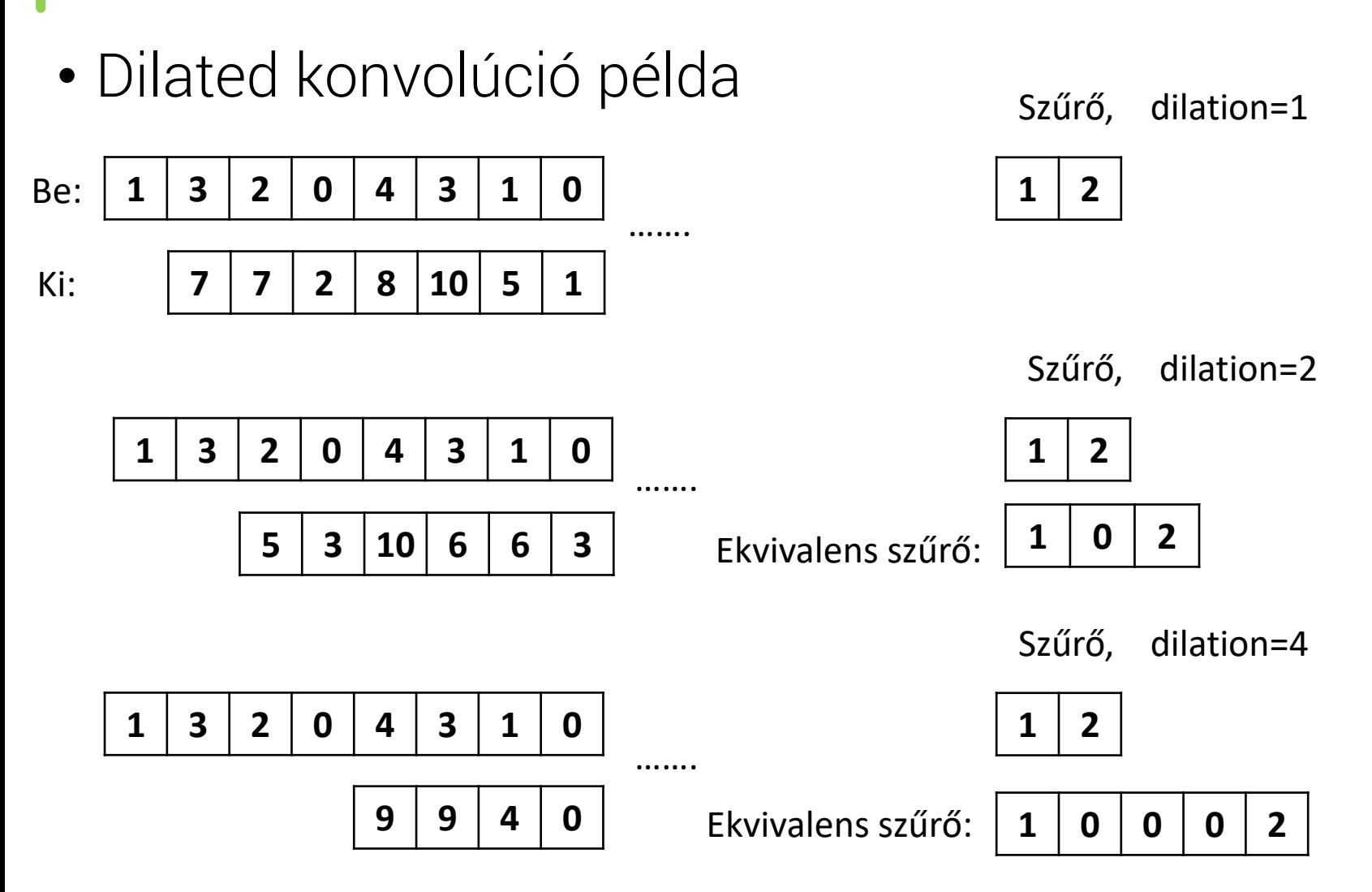

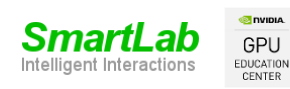

WaveNet

Szűrők width=2, input=4, dilation=2, output=3

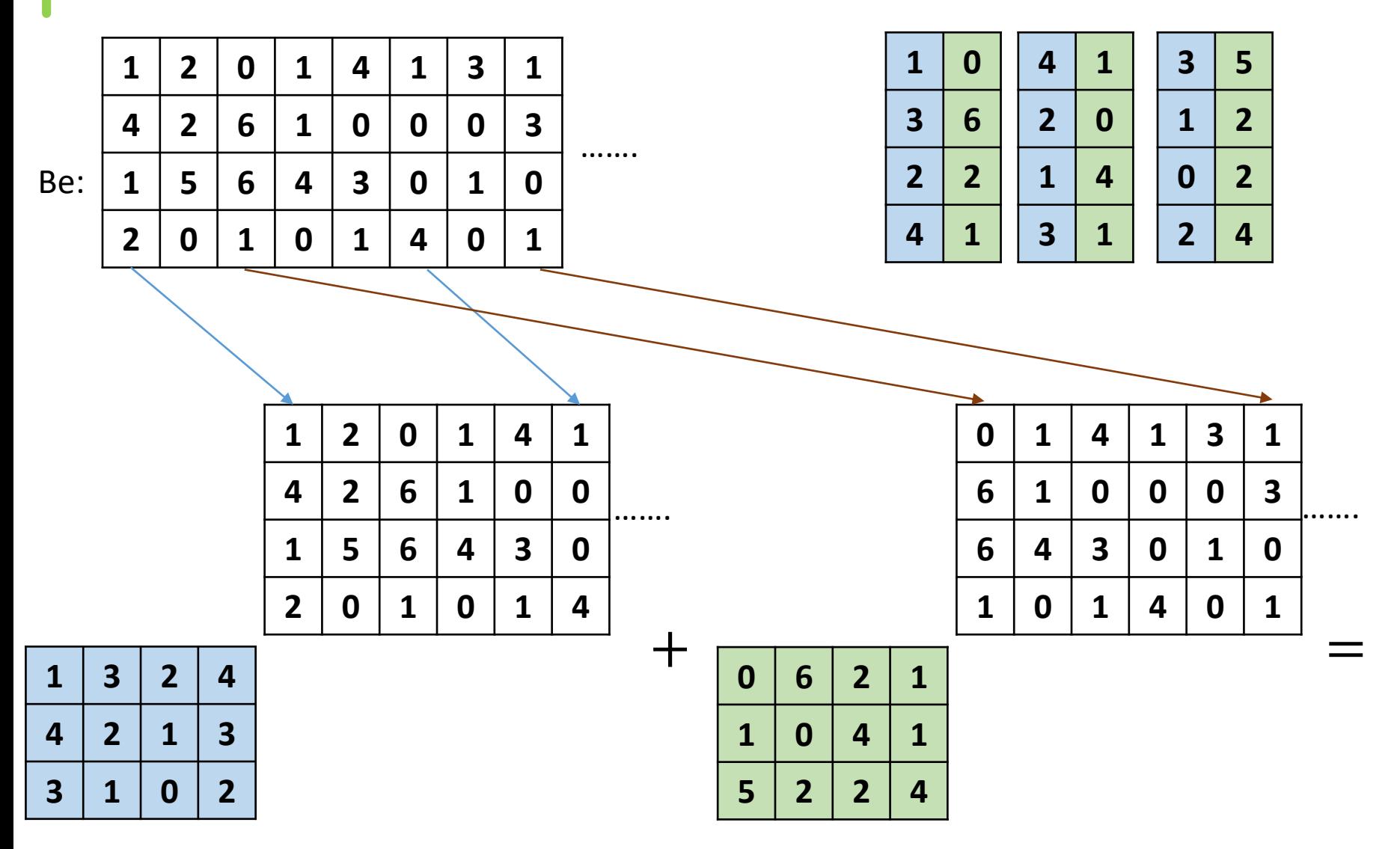

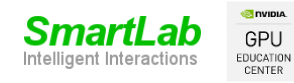

WaveNet

Szűrők width=2, input=4, dilation=2, output=3

|                         | $\mathbf{1}$            | $\overline{2}$ | $\mathbf 0$             | $\mathbf{1}$   | 4                       | $\mathbf{1}$ | $\overline{\mathbf{3}}$ | $\mathbf 1$             |              |   |                  |                  |                | $\mathbf{1}$            | $\boldsymbol{0}$ | 4                       | 1                       |             | $\overline{\mathbf{3}}$ | 5 <sup>5</sup>          |  |
|-------------------------|-------------------------|----------------|-------------------------|----------------|-------------------------|--------------|-------------------------|-------------------------|--------------|---|------------------|------------------|----------------|-------------------------|------------------|-------------------------|-------------------------|-------------|-------------------------|-------------------------|--|
|                         | 4                       | $\overline{2}$ | 6                       | 1              | $\mathbf 0$             | $\mathbf 0$  | $\mathbf 0$             | $\overline{\mathbf{3}}$ |              |   |                  |                  |                | $\overline{\mathbf{3}}$ | 6                | 2 <sup>1</sup>          | 0                       |             | $\mathbf{1}$            | $\overline{2}$          |  |
| Be:                     | 1                       | 5              | 6                       | 4              | $\overline{\mathbf{3}}$ | $\mathbf 0$  | $\mathbf{1}$            | $\mathbf 0$             |              |   |                  |                  |                | $\overline{2}$          | $\overline{2}$   | $\mathbf{1}$            | 4                       |             | $\boldsymbol{0}$        | $\overline{2}$          |  |
|                         | $\overline{2}$          | 0              | $\mathbf{1}$            | $\mathbf 0$    | $\mathbf{1}$            | 4            | $\mathbf 0$             | 1                       |              |   |                  |                  |                | 4                       | $\mathbf{1}$     | $\overline{\mathbf{3}}$ | 1                       |             | $\overline{2}$          | 4                       |  |
|                         |                         |                |                         |                |                         |              |                         |                         |              |   |                  |                  |                |                         |                  |                         |                         |             |                         |                         |  |
|                         |                         |                |                         |                |                         |              |                         |                         |              |   |                  |                  |                |                         |                  |                         |                         |             |                         |                         |  |
|                         |                         |                |                         | $\mathbf{1}$   | $\overline{2}$          | 0            | $\mathbf{1}$            | 4                       | $\mathbf{1}$ |   |                  |                  |                |                         | $\mathbf 0$      | $\mathbf 1$             | 4                       | 1           | $\overline{\mathbf{3}}$ | $\mathbf{1}$            |  |
|                         |                         |                |                         | 4              | $\overline{2}$          | 6            | 1                       | $\mathbf 0$             | $\mathbf 0$  |   |                  |                  |                |                         | 6                | 1                       | $\mathbf 0$             | $\mathbf 0$ | $\mathbf 0$             | $\overline{\mathbf{3}}$ |  |
|                         |                         |                |                         | 1              | 5                       | 6            | 4                       | $\overline{\mathbf{3}}$ | $\mathbf 0$  |   |                  |                  |                |                         | 6                | 4                       | $\overline{\mathbf{3}}$ | 0           | 1                       | $\mathbf 0$             |  |
|                         |                         |                |                         | $\overline{2}$ | $\mathbf 0$             | 1            | $\mathbf 0$             | 1                       | 4            |   |                  |                  |                |                         | 1                | 0                       | 1                       | 4           | $\mathbf 0$             | $\mathbf{1}$            |  |
| 1                       | $\overline{\mathbf{3}}$ | $\overline{2}$ | $\boldsymbol{4}$        | 23             | 18                      | 34           | 12                      | 14                      | 17           | ┯ | $\boldsymbol{0}$ | 6                | $\overline{2}$ | $\mathbf{1}$            | 49               | 14                      | $\overline{\mathbf{z}}$ | 4           | $\overline{2}$          | 19                      |  |
| 4                       | $\overline{2}$          | $\mathbf{1}$   | $\overline{\mathbf{3}}$ | 19             | 17                      | 21           | 10                      | 22                      | 16           |   | $\mathbf{1}$     | $\boldsymbol{0}$ | $\overline{4}$ | $\mathbf{1}$            | 25               | 17                      | 17                      | 5           | $\overline{\mathbf{7}}$ | 2 <sup>1</sup>          |  |
| $\overline{\mathbf{3}}$ | $\mathbf{1}$            | $\bf{0}$       | $\overline{2}$          | 11             | 8                       | 8            | 4                       | 14                      | 11           |   | 5                | $\overline{2}$   | $\overline{2}$ | 4                       | 28               | 15                      | 30                      | 21          | 17                      | 15                      |  |

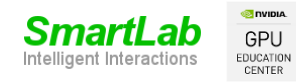

WaveNet

**2 0 1 4 1 3 1**

**2 6 1 0 0 0 3**

**5 6 4 3 0 1 0**

**0 1 0 1 4 0 1**

Szűrők width=2, input=4, dilation=2, output=3

| 1                       | $\boldsymbol{0}$ | $\overline{\mathbf{4}}$ | $\mathbf{1}$            | $\overline{\mathbf{3}}$ | 5              |
|-------------------------|------------------|-------------------------|-------------------------|-------------------------|----------------|
| $\overline{\mathbf{3}}$ | 6                | $\overline{2}$          | $\boldsymbol{0}$        | 1                       | $\overline{2}$ |
| $\overline{2}$          | $\overline{2}$   | 1                       | 4                       | 0                       | $\overline{2}$ |
| 4                       | 1                | $\overline{\mathbf{3}}$ | $\overline{\mathbf{1}}$ | $\overline{2}$          | 4              |

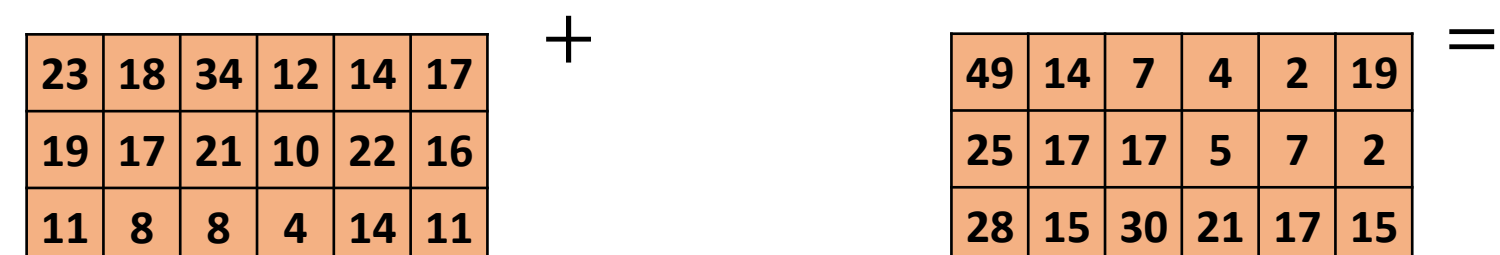

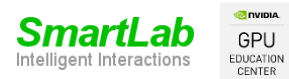

Be:

Zainkó Csaba: Deep Learning a gyakorlatban Python és LUA alapon

……

WaveNet

**2 0 1 4 1 3 1**

**2 6 1 0 0 0 3**

**5 6 4 3 0 1 0**

**0 1 0 1 4 0 1**

**18 34 12 14 17**

**17 21 10 22 16**

**8 8 4 14 11**

Szűrők width=2, input=4, dilation=2, output=3

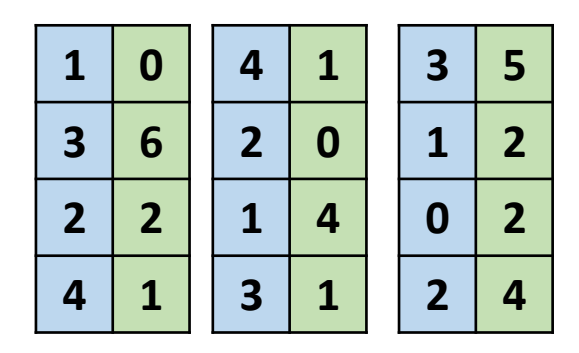

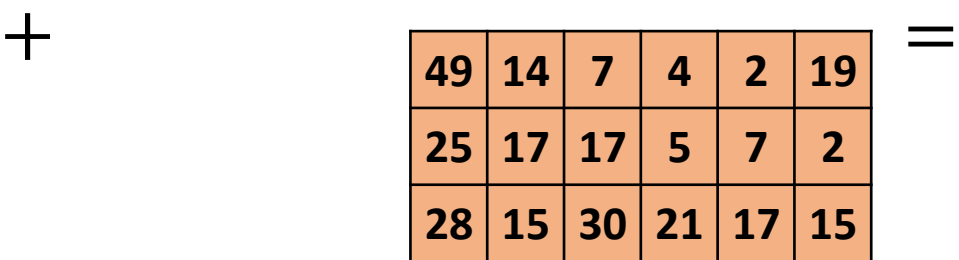

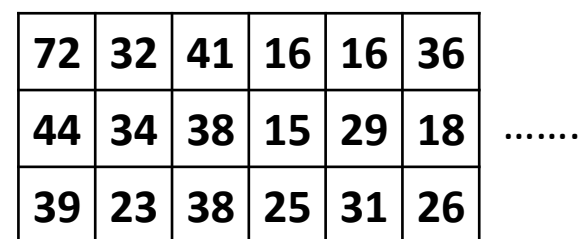

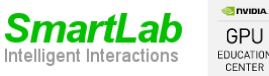

Be:

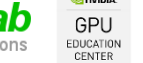

……

• 1x1 konvolúció példa

Szűrők

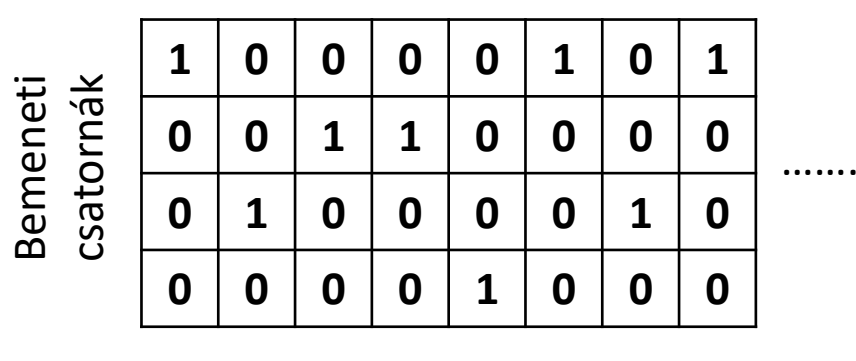

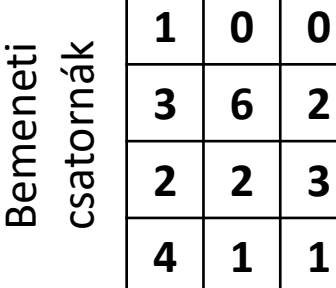

Idő

Kimeneti csatornák

#### Transponált szűrők

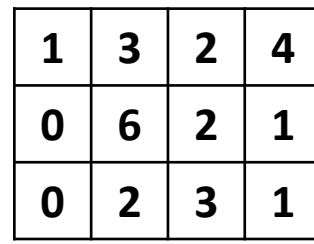

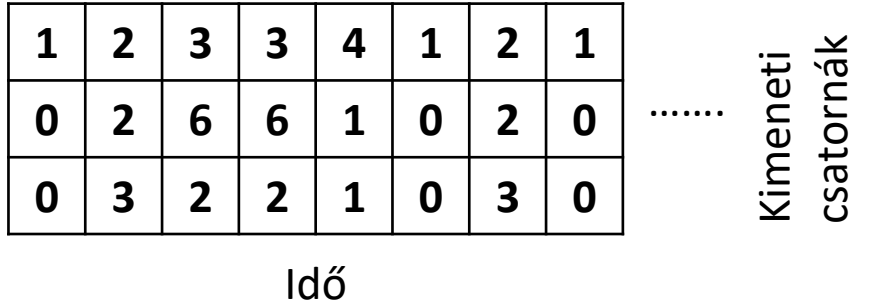

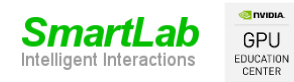

- Loss function
	- Softmax

$$
y_i(x) = \frac{e^{x_i}}{\sum_{j=1}^{256} e^{x_j}}
$$

• Áltagos kereszt-entrópia (idő)

$$
C = -\sum_{n=1}^{N} \sum_{i=1}^{256} y_i^{(n)} \ln \left( \hat{y}_i^{(n)} \right) , \qquad N = 100000
$$

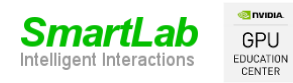

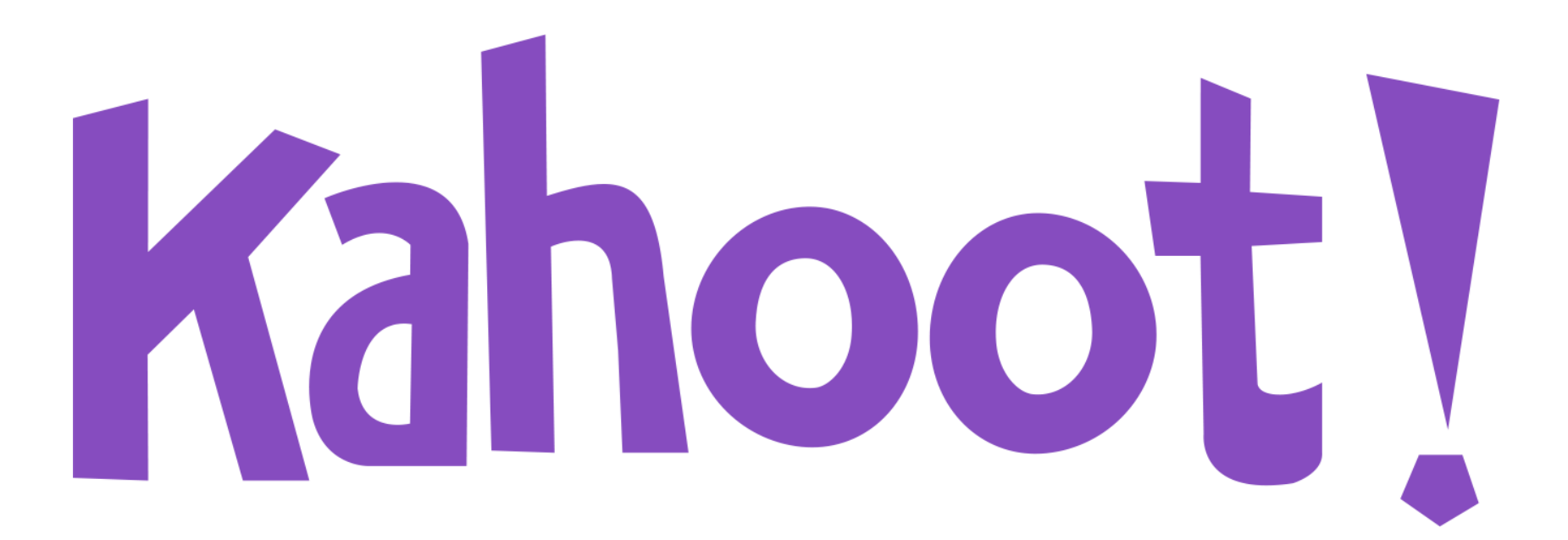

# Névnek a NEPTUN kódodat add meg!

https://kahoot.it/

- Audió generálás
	- Eloszlásnak megfelelően
	- Legvalószínűbb
	- Temperáltan
	- Várható érték
	- Top k

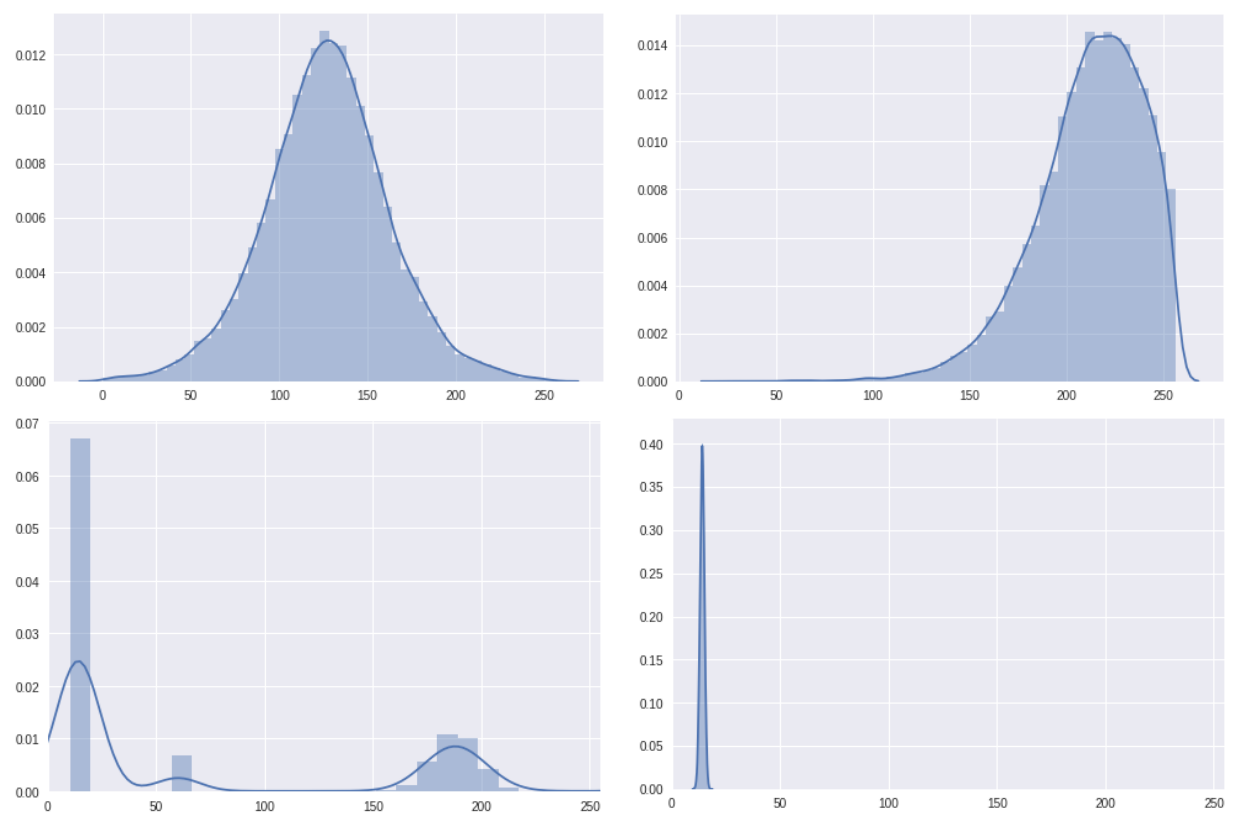

• Invert u-law átalakítás:

$$
f^{-1}(y_t) = \frac{sign(y_t)}{\mu} \Big( (1 + \mu)^{|y|} - 1 \Big), -1 \le y \le 1
$$

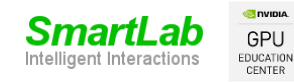

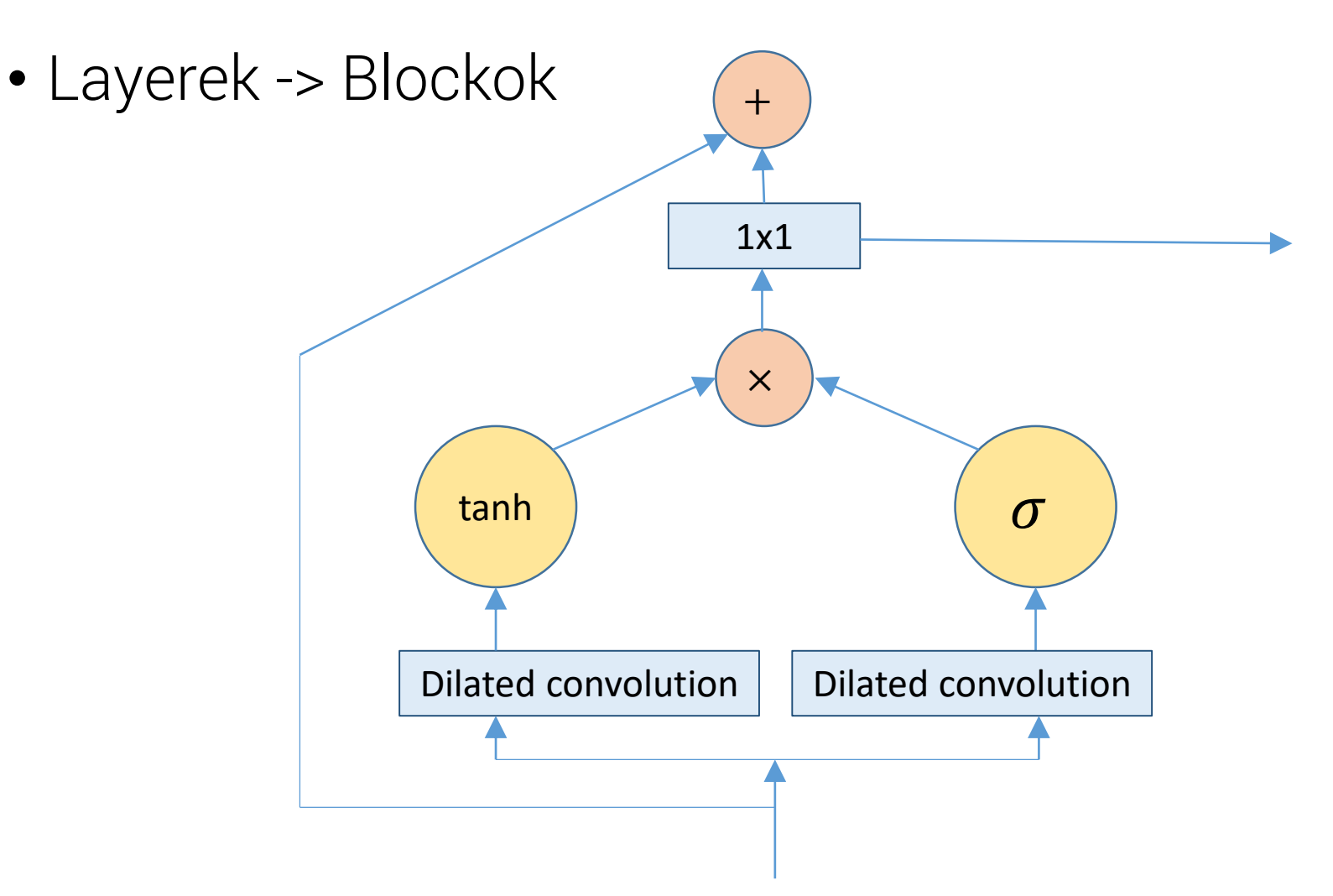

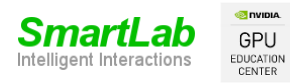

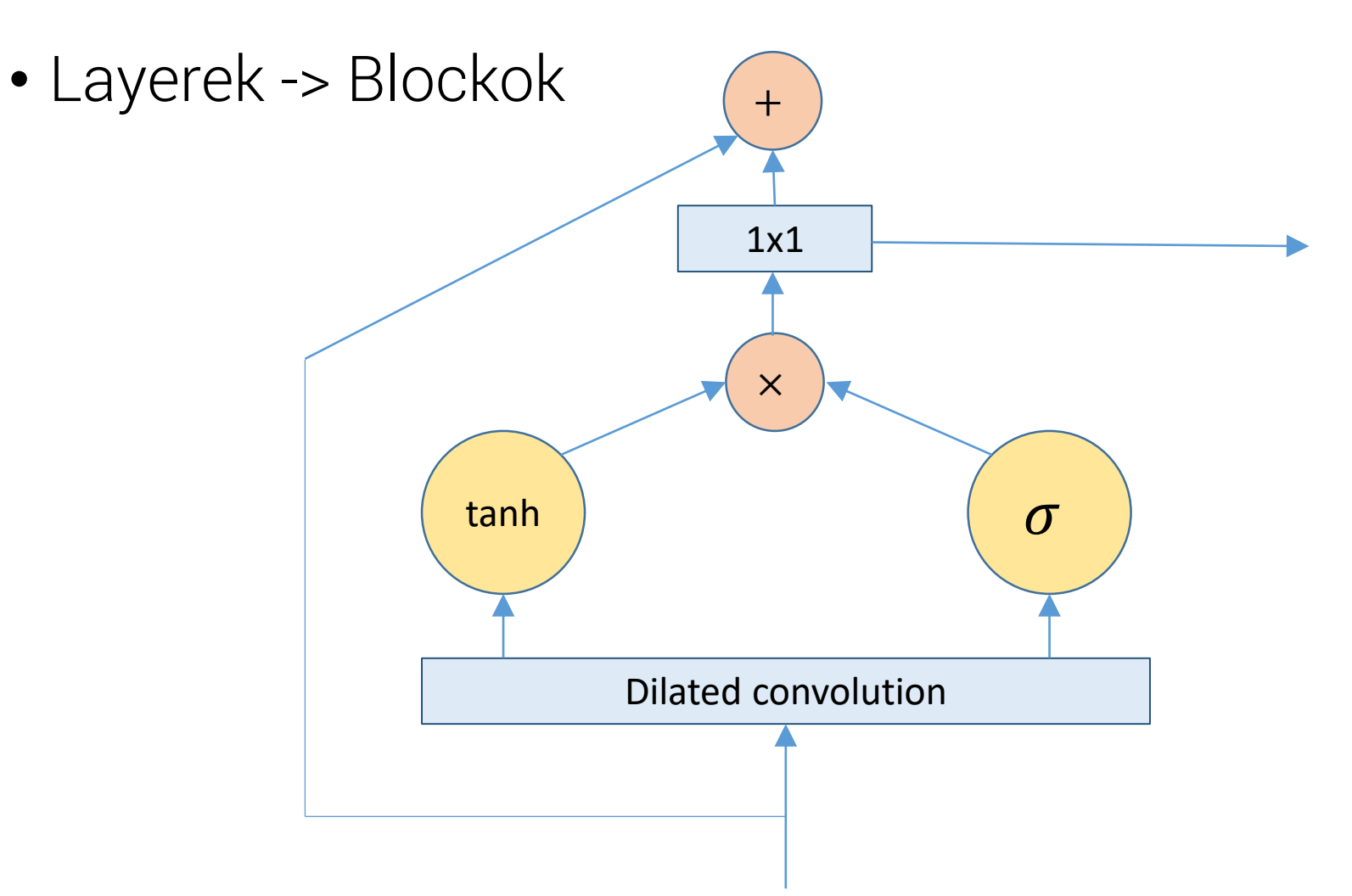

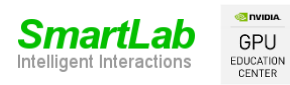

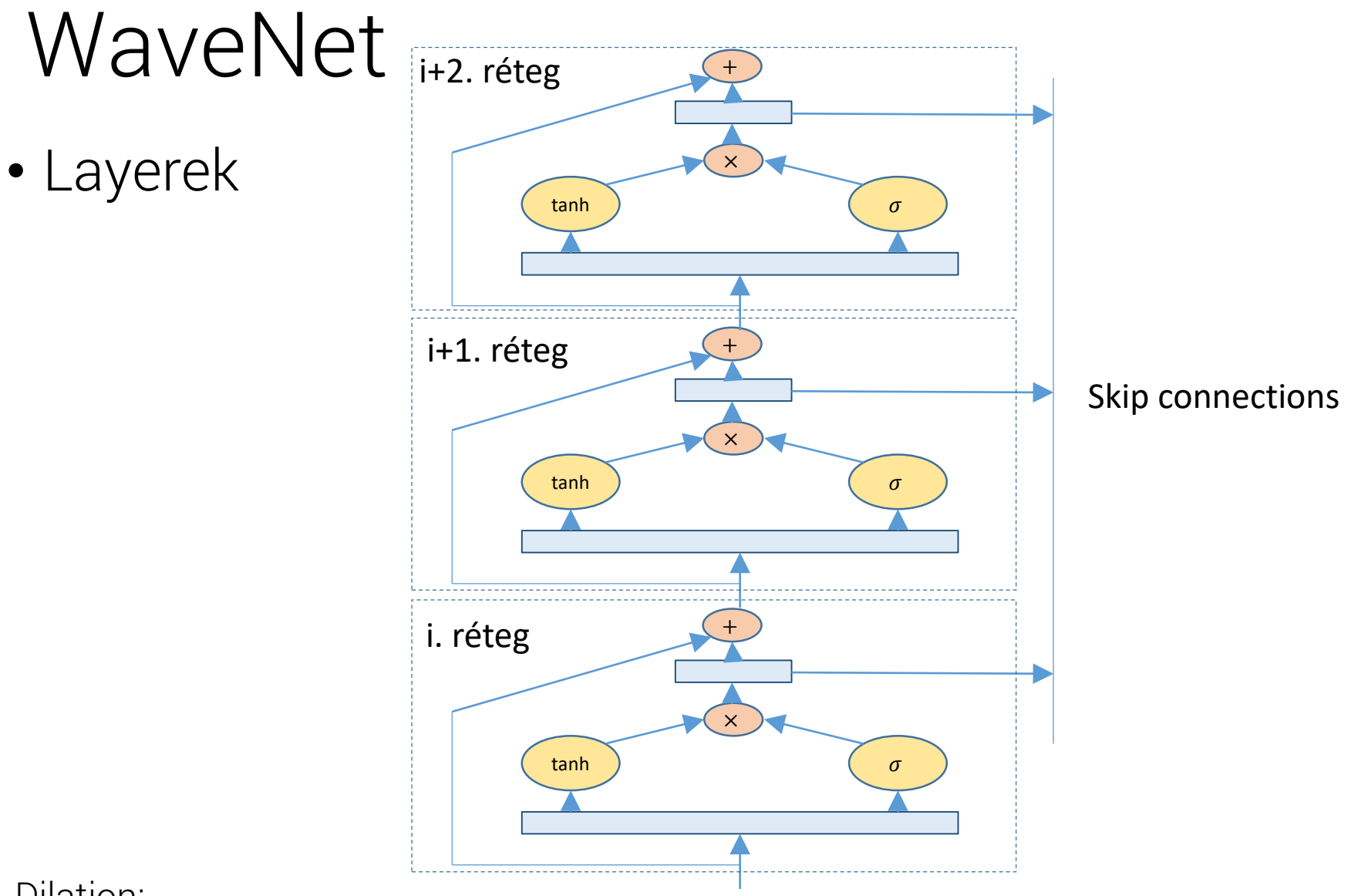

Dilation:

1,2,4,8,16,32,64,128,256,512,1,2,4,8,16,32,64,128,256,512,1,2,4,8,16,32,64,128,256,512

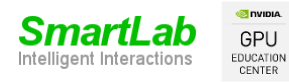

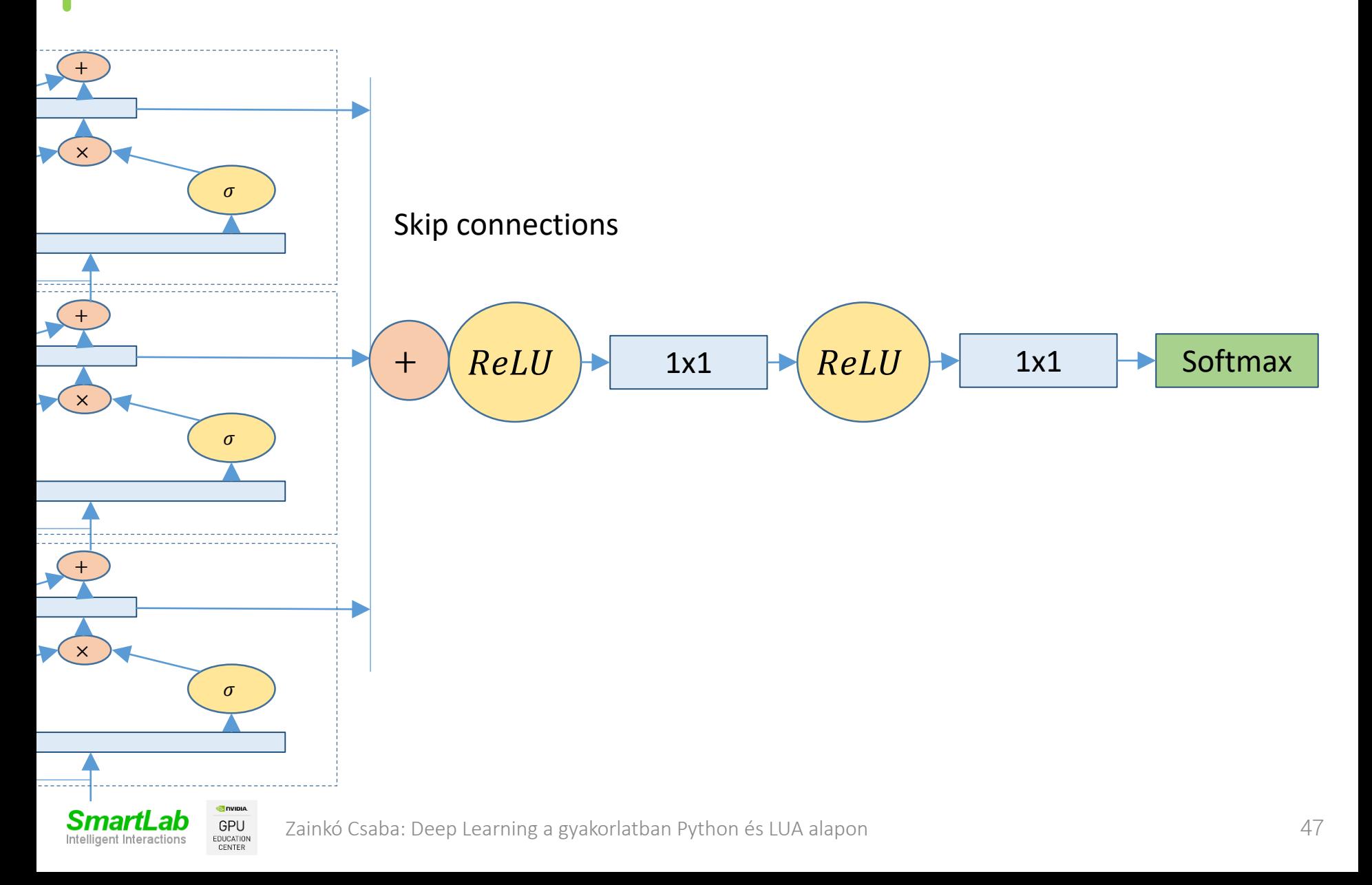

- Példa generálásra:
	- Hangminták: https://deepmind.com/blog/wavenetgenerative-model-raw-audio/

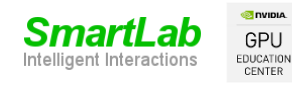

- Text-to-speech
	- Nyelvi jellemzők
		- Beszédhang
		- $\cdot$  F<sub>0</sub>
		- Hangsúly
		- Mondat, szó, szótag pozíció
	- Beszélő
		- $\cdot$  ID
		- Nyelv
		- Stílus
	- Spektrum

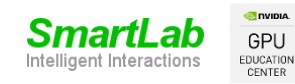

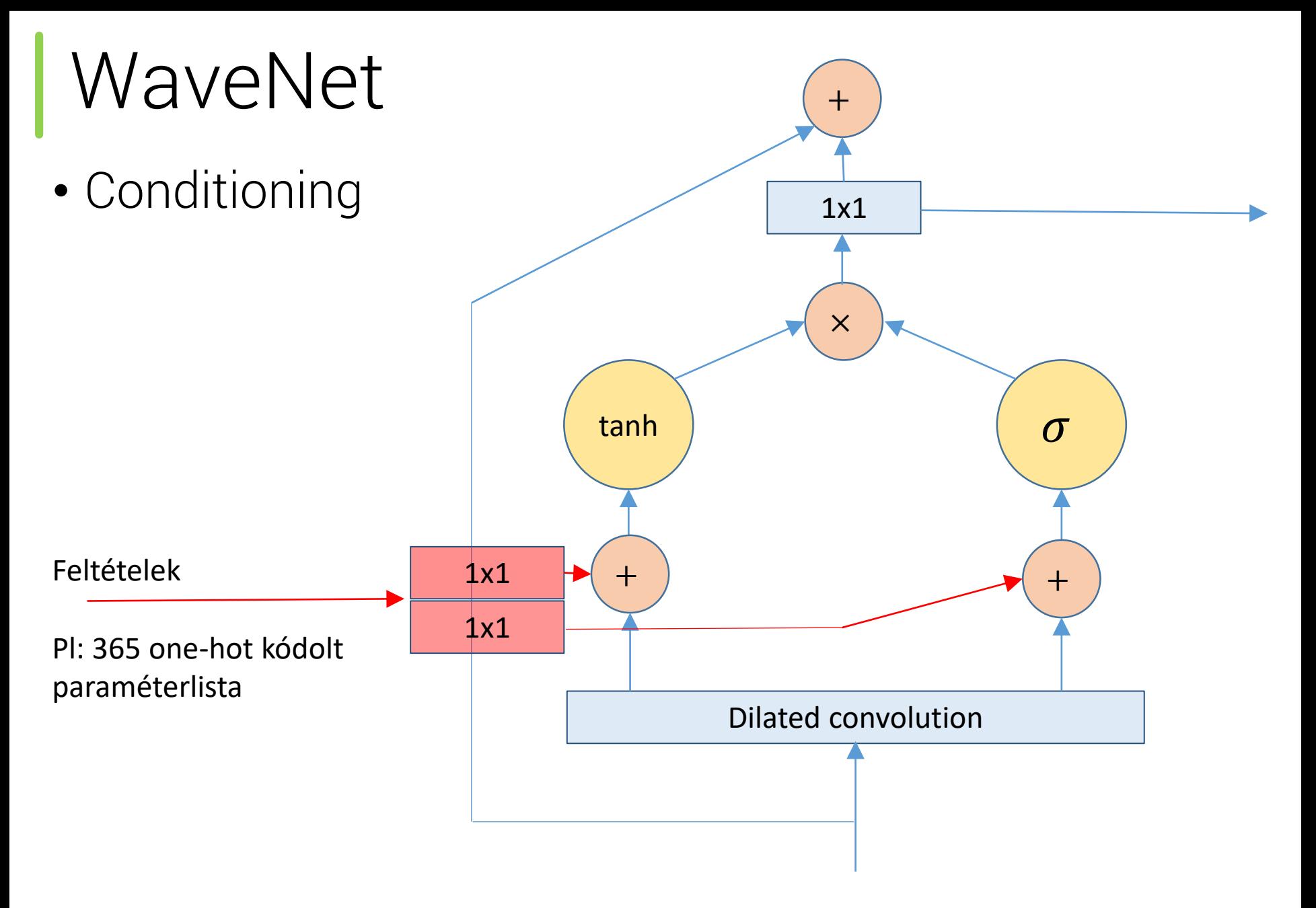

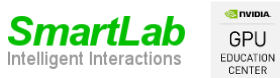

- Generálás:
	- Hangminták: https://deepmind.com/blog/wavenetgenerative-model-raw-audio/

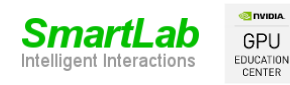

- Idő
- Tanítási idő:
	- 2-5 mp/iteráció
	- Kb. 100 000 minta (12 Gbyte GPU)
	- 600 000 1 000 000 iteráció
	- ~5000 iteráció/epoch -> 120-200 epochs
	- $\sim$ 7 óra /epoch -> több hét 1 GPU-n
- Generálás:

GPU EDUCATION CENTER

- Valós idő:16000 minta/sec
- GPU:~200-300 minta/sec
- CPU: 2000-3000 minta/sec (Fast WaveNet)
- (Paralell WaveNet: valós időben vagy gyorsabban)

## Iteráció / Epoch

- Iteráció ≠ Epoch
- Függ a tanító adatbázis méretétől
- Kapcsolat csak a feldolgozás teljes ismeretében lehetséges
- Pl: nem teljes hang feldolgozása

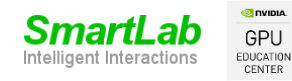

• Fast WaveNet

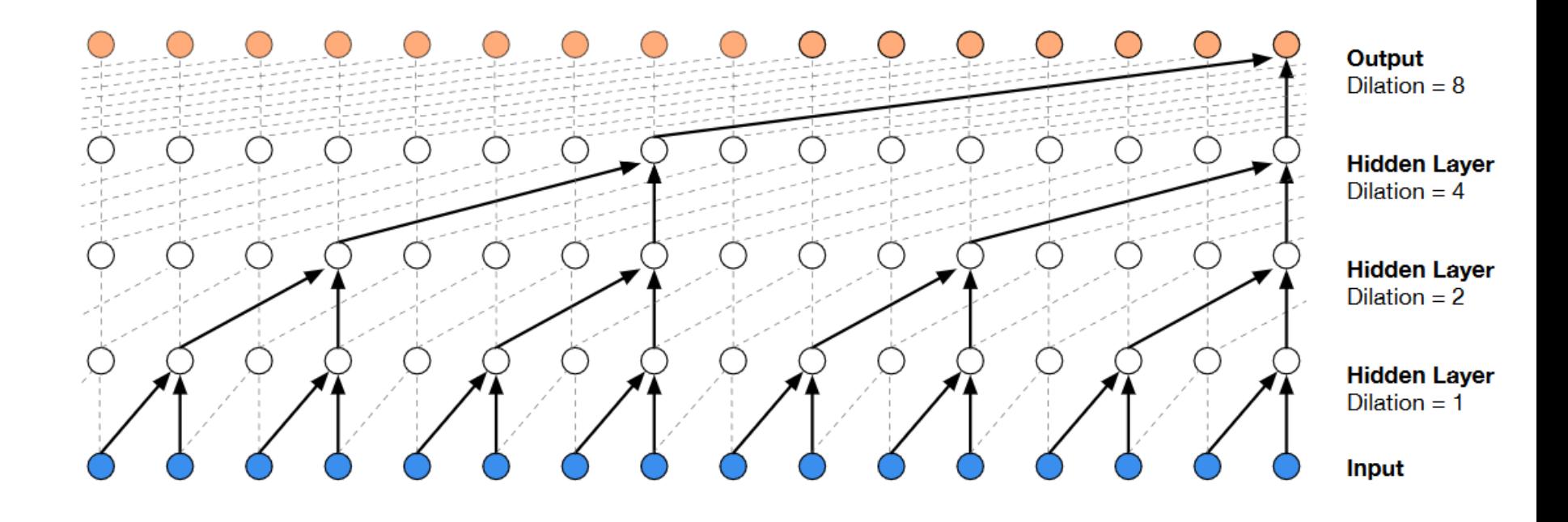

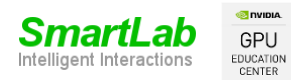

- Párhuzamos WaveNet
	- Teacher-Student

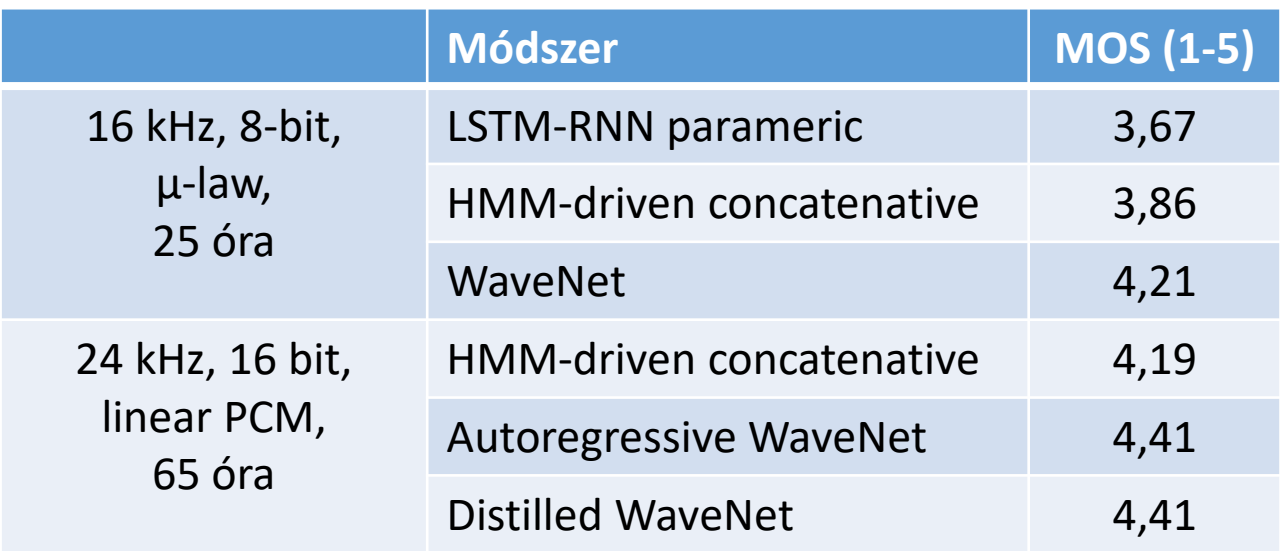

#### • NVIDIA P100 GPU:

**M** DVIDIA

**GPU** 

CENTER

SmartLab

Intelligent Interactions

- Teacher: 172 minta/mp
- Student: 500 000 minta/mp

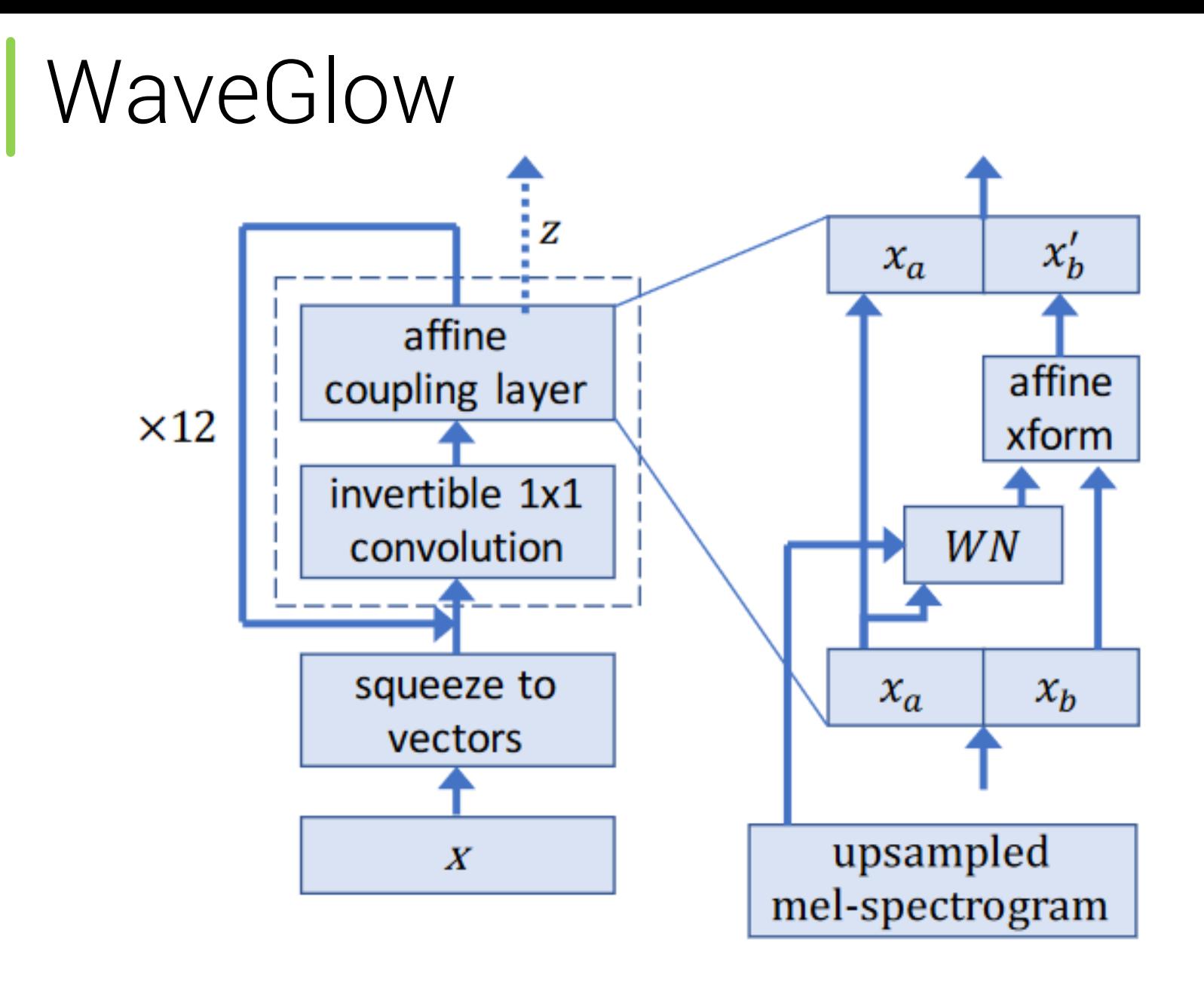

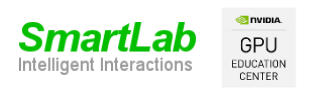

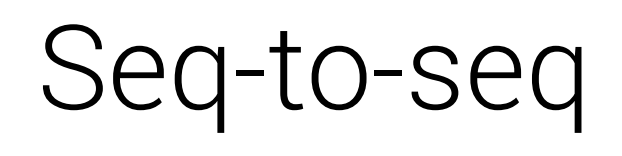

· Encoder-decoder

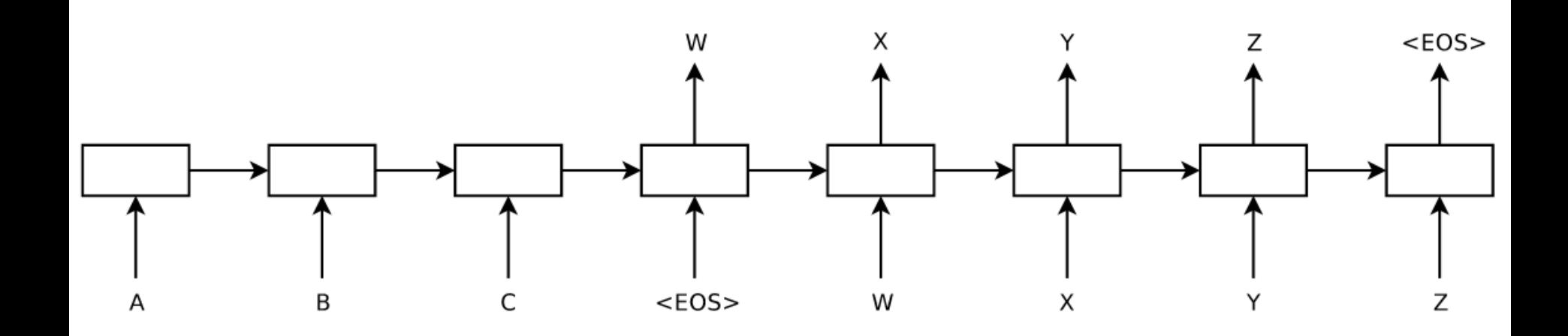

Forrás: Ilya Sutskever et al.: https://arxiv.org/abs/1409.3215

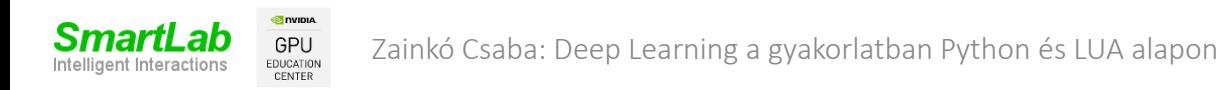

#### Seq-to-seq

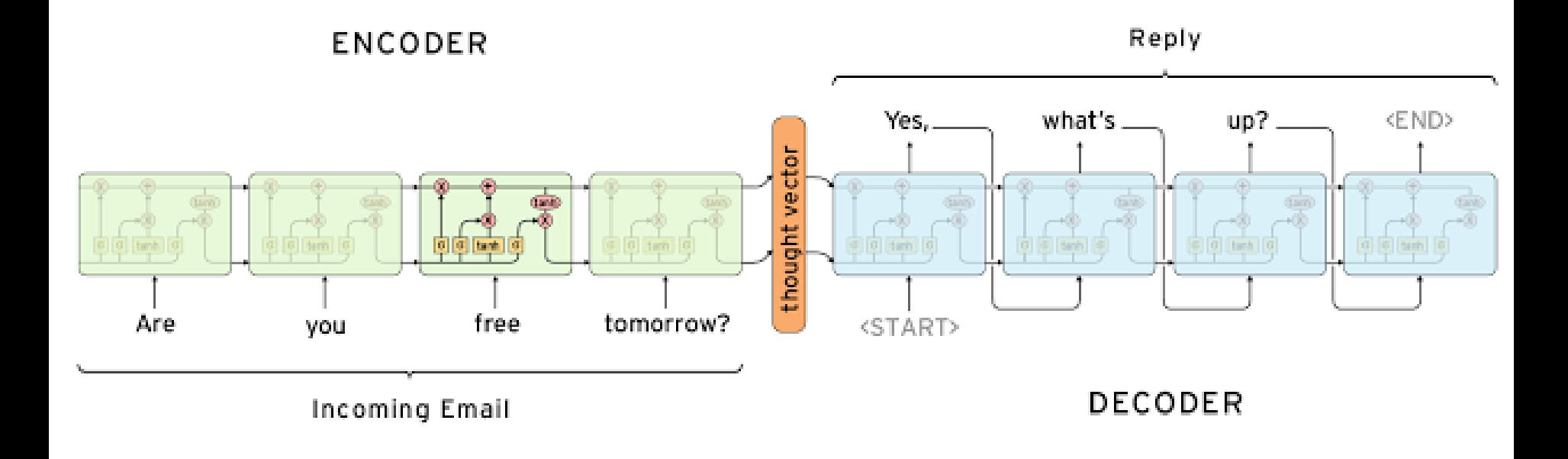

Forrás: http://www.wildml.com/2016/04/deep-learning-for-chatbots-part-1-introduction/

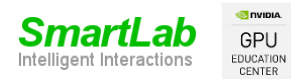

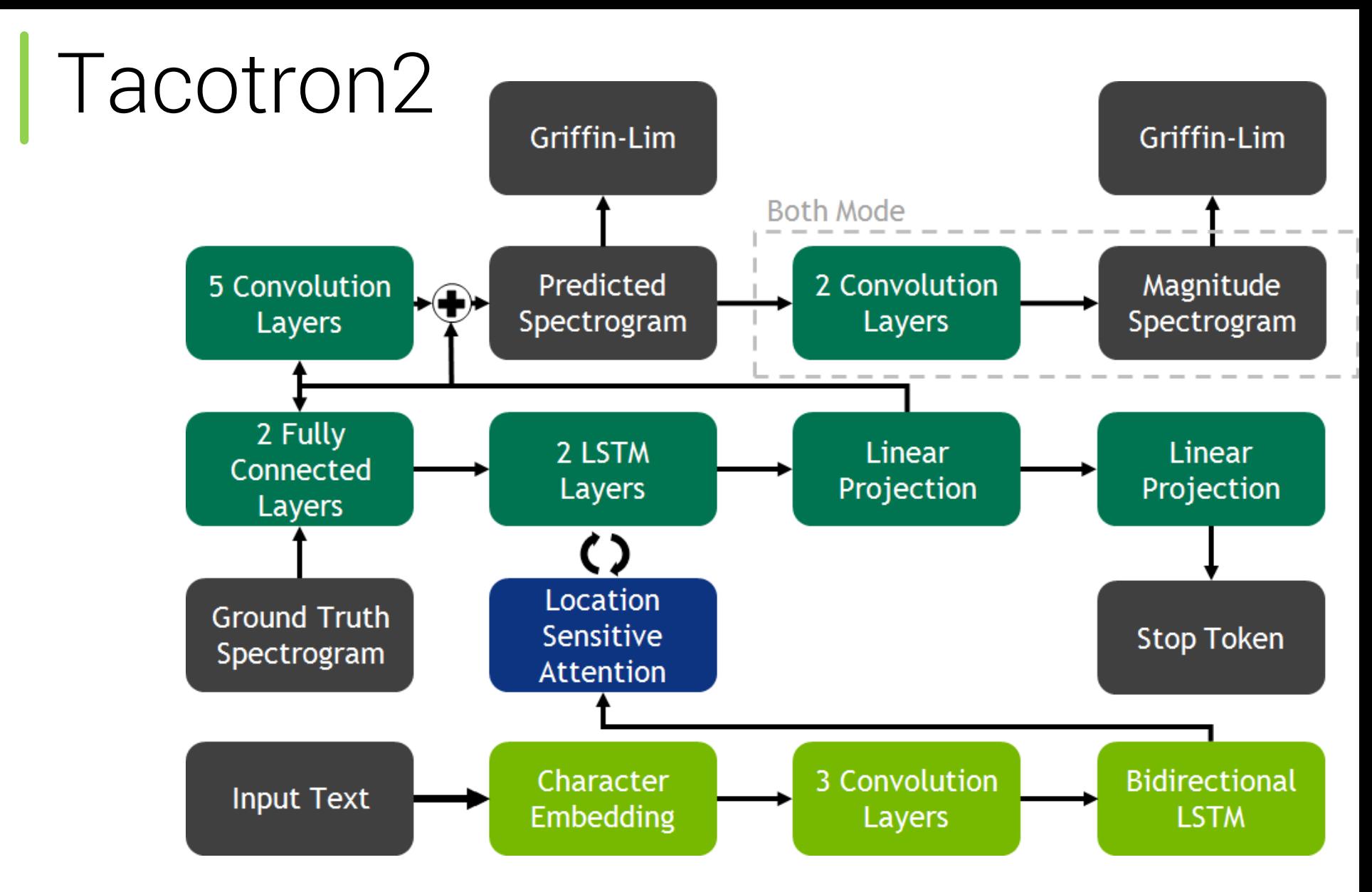

Forrás: https://nvidia.github.io/OpenSeq2Seq/html/speech-synthesis/tacotron-2.html

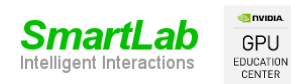

#### Attention

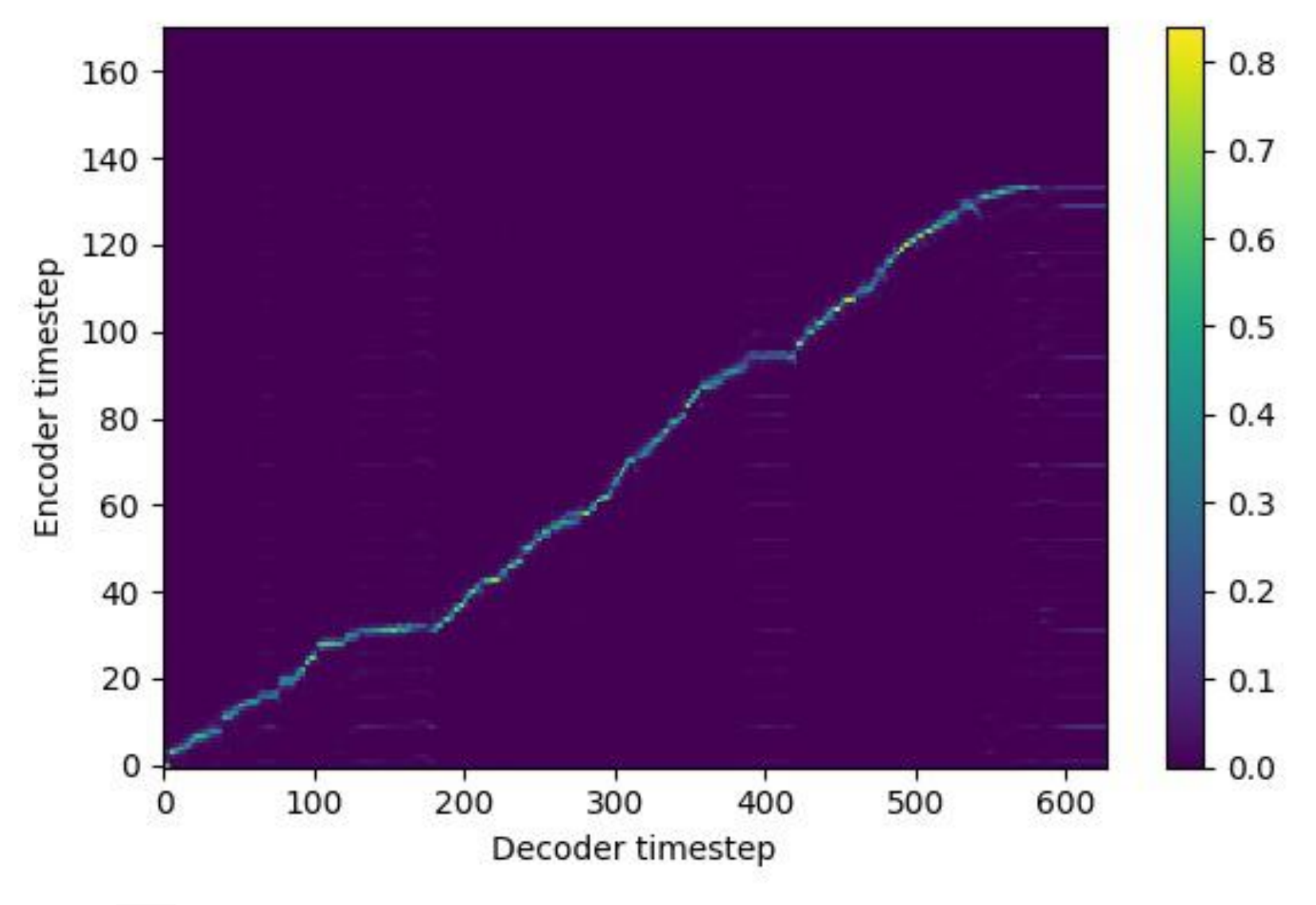

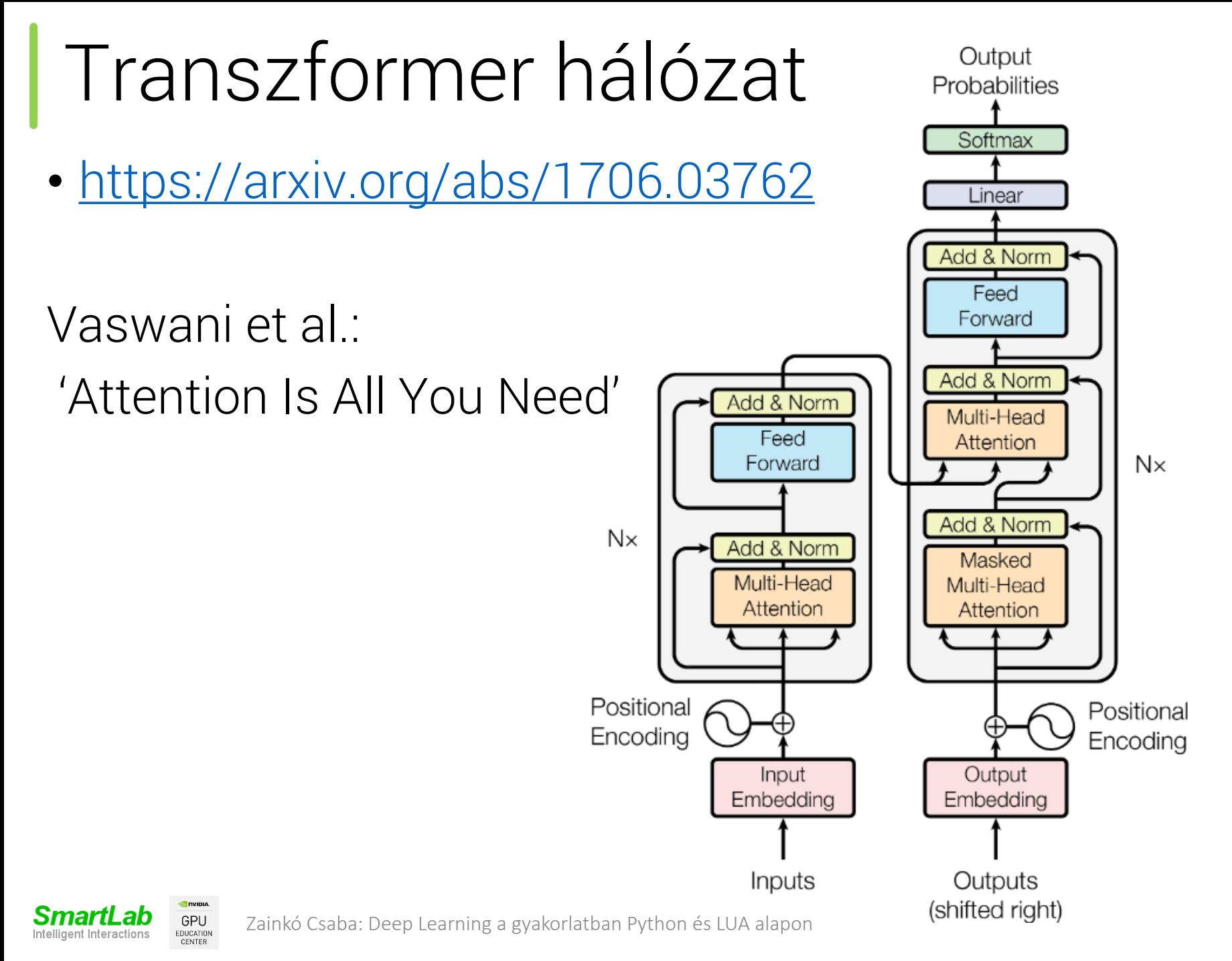

#### Transzformer hálózatok

· https://arxiv.org/abs/1706.03762

#### **Scaled Dot-Product Attention**

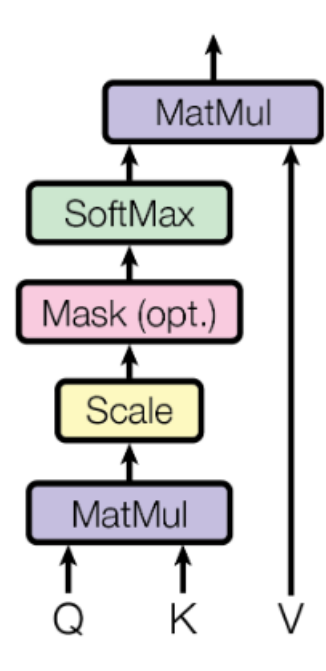

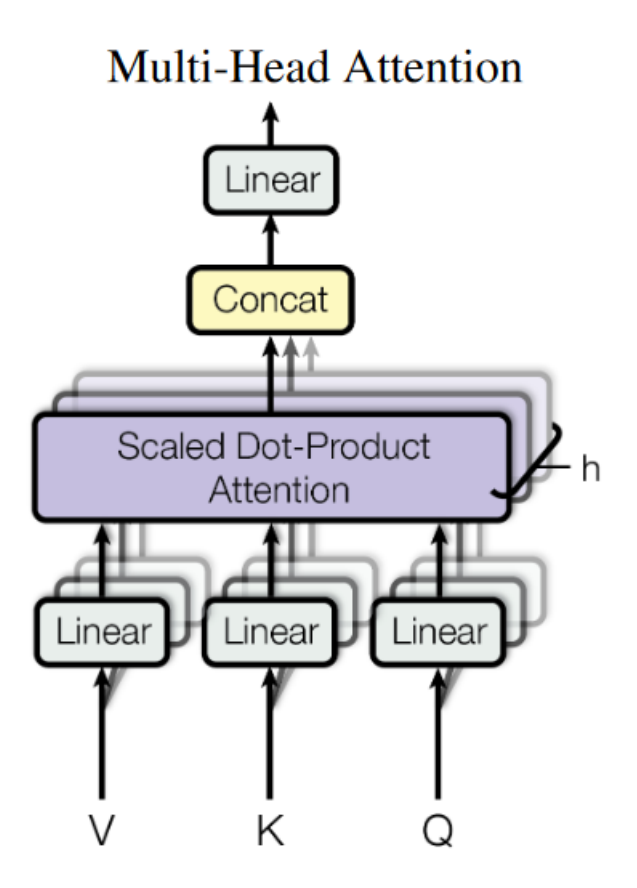

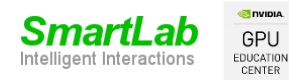

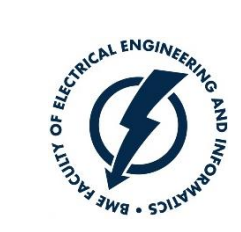

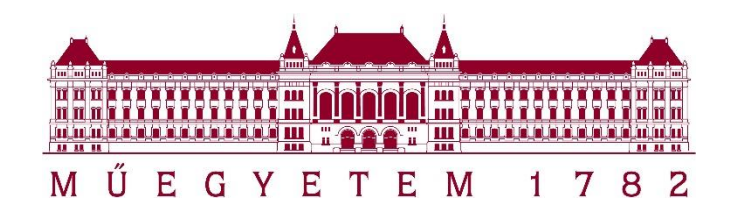

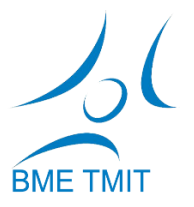

# Köszönöm a figyelmet!

zainko@tmit.bme.hu

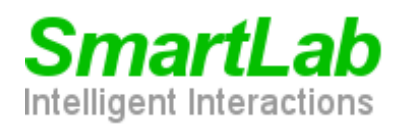

**O** DVIDIA GPU EDUCATION **CENTER** 

*http://smartlab.tmit.bme.hu*